# **Oracle® Database Gateway for SQL Server** User's Guide, 11*g* Release 1 (11.1) **B31049-02**

July 2007

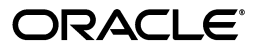

Oracle Database Gateway for SQL Server User's Guide, 11*g* Release 1 (11.1)

B31049-02

Copyright © 2002, 2007, Oracle. All rights reserved.

Primary Author: Maitreyee Chaliha

Contributor: Vira Goorah, Juan Pablo Ahues-Vasquez, Peter Castro, Charles Benet, Peter Wong, and Govind Lakkoju

The Programs (which include both the software and documentation) contain proprietary information; they are provided under a license agreement containing restrictions on use and disclosure and are also protected by copyright, patent, and other intellectual and industrial property laws. Reverse engineering, disassembly, or decompilation of the Programs, except to the extent required to obtain interoperability with other independently created software or as specified by law, is prohibited.

The information contained in this document is subject to change without notice. If you find any problems in the documentation, please report them to us in writing. This document is not warranted to be error-free. Except as may be expressly permitted in your license agreement for these Programs, no part of these Programs may be reproduced or transmitted in any form or by any means, electronic or mechanical, for any purpose.

If the Programs are delivered to the United States Government or anyone licensing or using the Programs on behalf of the United States Government, the following notice is applicable:

U.S. GOVERNMENT RIGHTS Programs, software, databases, and related documentation and technical data delivered to U.S. Government customers are "commercial computer software" or "commercial technical data" pursuant to the applicable Federal Acquisition Regulation and agency-specific supplemental regulations. As such, use, duplication, disclosure, modification, and adaptation of the Programs, including documentation and technical data, shall be subject to the licensing restrictions set forth in the applicable Oracle license agreement, and, to the extent applicable, the additional rights set forth in FAR 52.227-19, Commercial Computer Software--Restricted Rights (June 1987). Oracle USA, Inc., 500 Oracle Parkway, Redwood City, CA 94065.

The Programs are not intended for use in any nuclear, aviation, mass transit, medical, or other inherently dangerous applications. It shall be the licensee's responsibility to take all appropriate fail-safe, backup, redundancy and other measures to ensure the safe use of such applications if the Programs are used for such purposes, and we disclaim liability for any damages caused by such use of the Programs.

Oracle, JD Edwards, PeopleSoft, and Siebel are registered trademarks of Oracle Corporation and/or its affiliates. Other names may be trademarks of their respective owners.

The Programs may provide links to Web sites and access to content, products, and services from third parties. Oracle is not responsible for the availability of, or any content provided on, third-party Web sites. You bear all risks associated with the use of such content. If you choose to purchase any products or services from a third party, the relationship is directly between you and the third party. Oracle is not responsible for: (a) the quality of third-party products or services; or (b) fulfilling any of the terms of the agreement with the third party, including delivery of products or services and warranty obligations related to purchased products or services. Oracle is not responsible for any loss or damage of any sort that you may incur from dealing with any third party.

# **Contents**

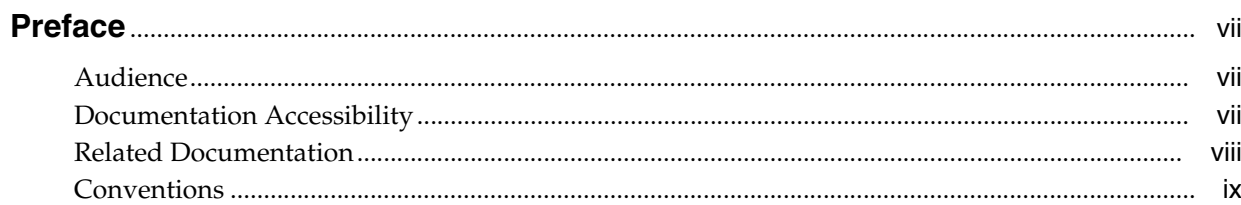

#### $\mathbf{1}$ **Introduction**

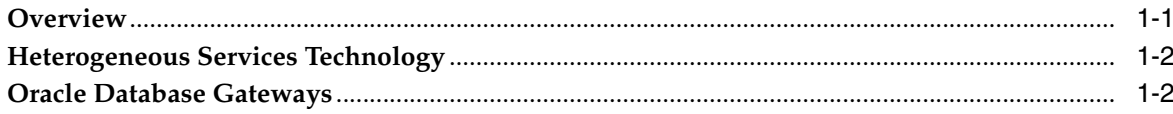

#### **SQL Server Gateway Features and Restriction**  $\overline{2}$

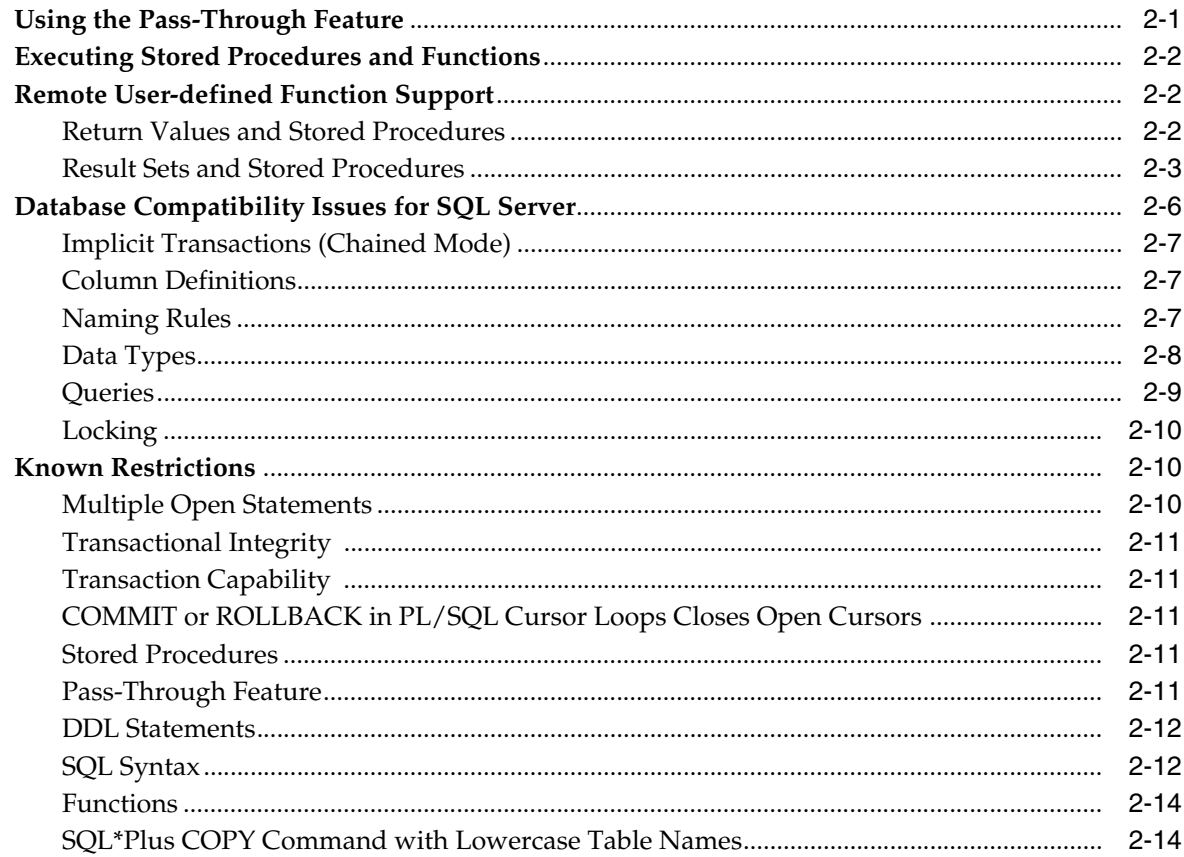

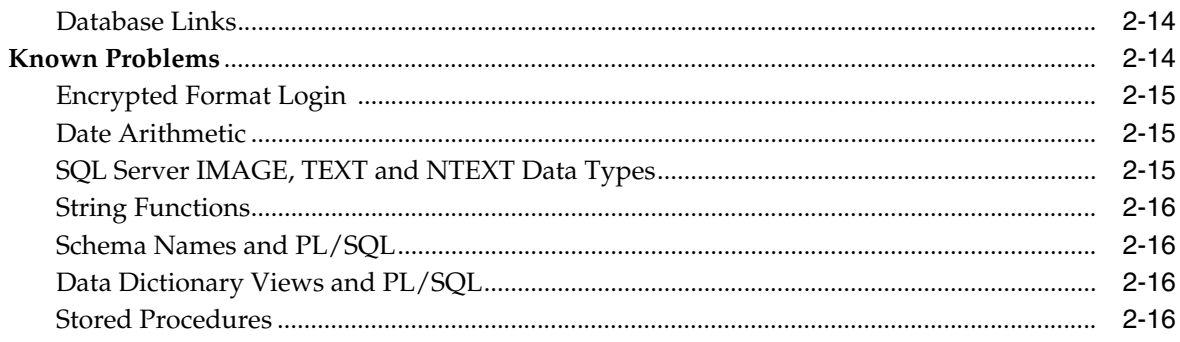

#### $\overline{\mathbf{3}}$ **Case Studies**

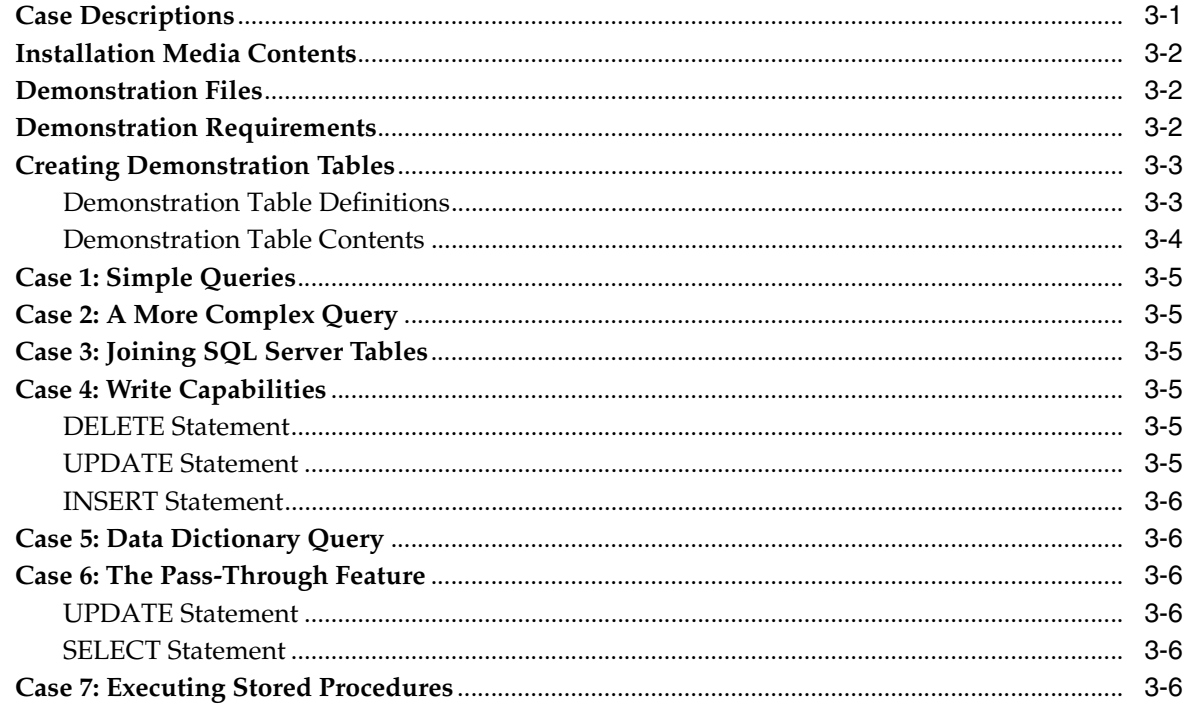

#### **Data Type Conversion**  $\mathbf{A}$

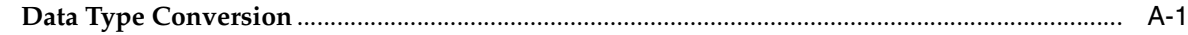

#### **Supported SQL Syntax and Functions**  $\mathbf{B}$

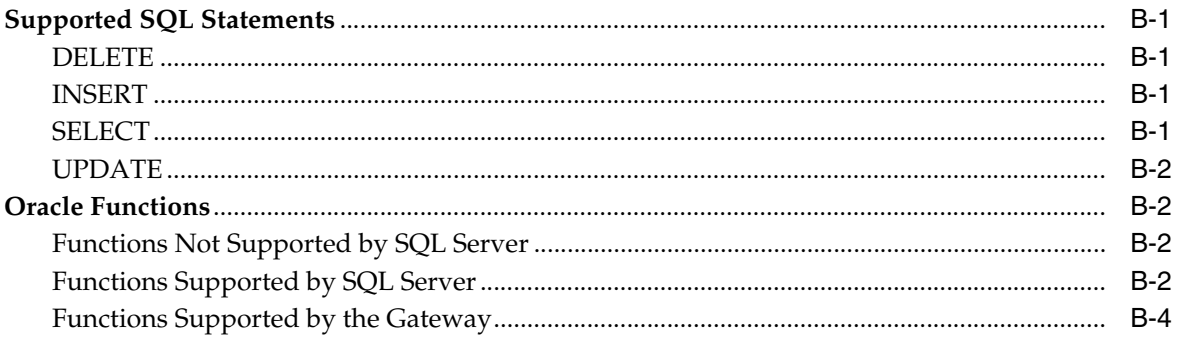

#### $\mathbf{C}$ **Data Dictionary**

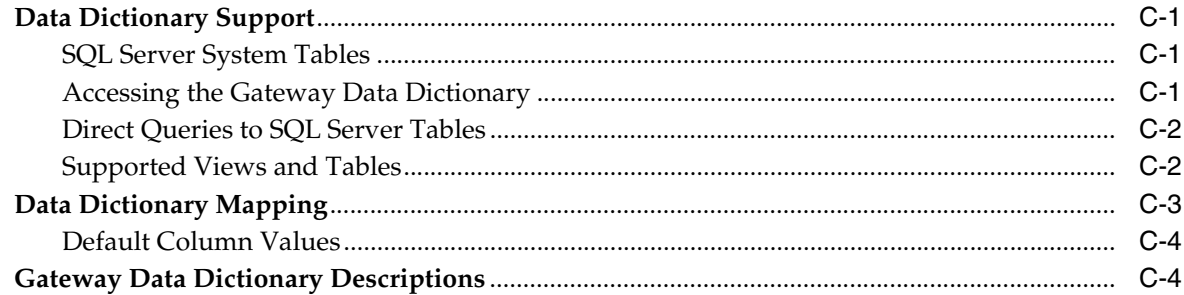

#### **Initialization Parameters** D

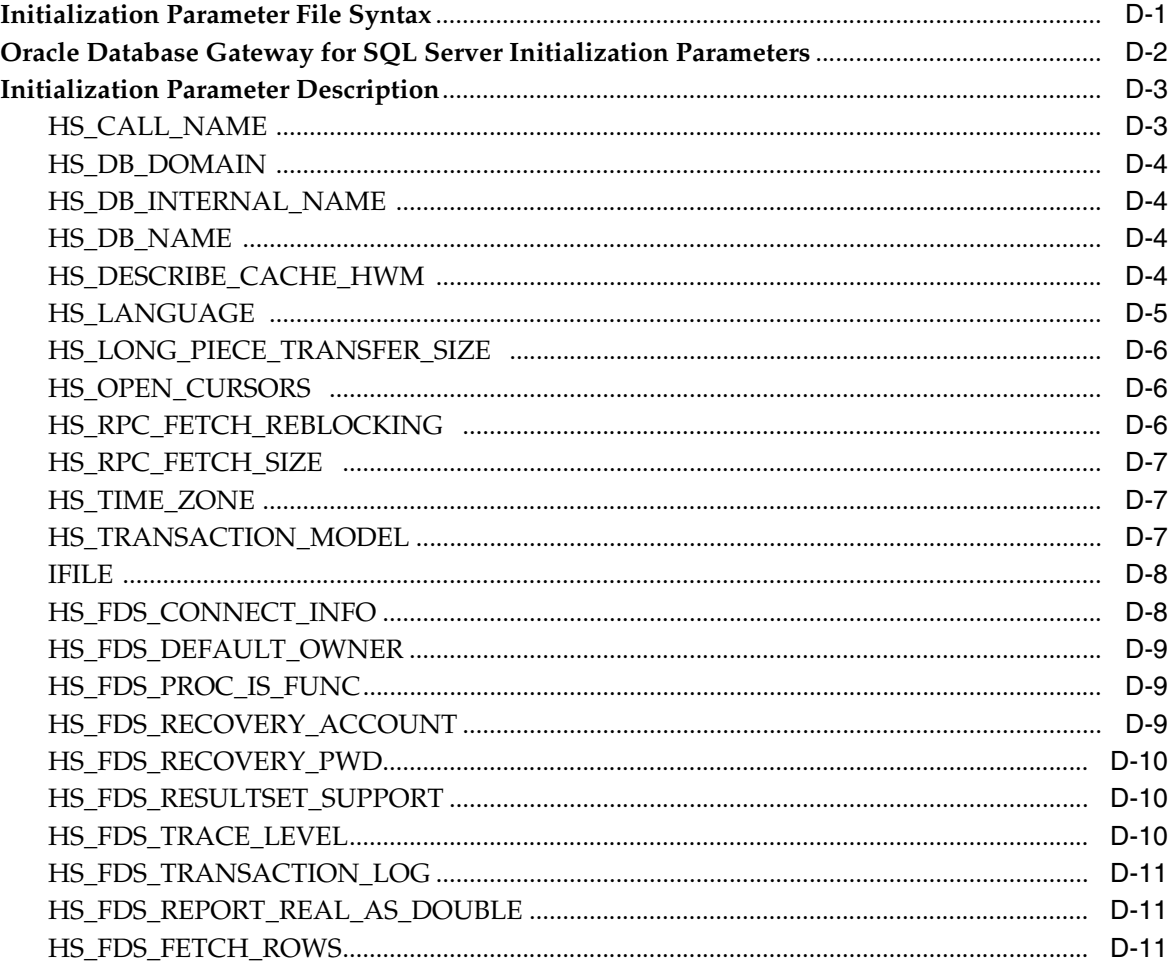

# **Index**

# **List of Tables**

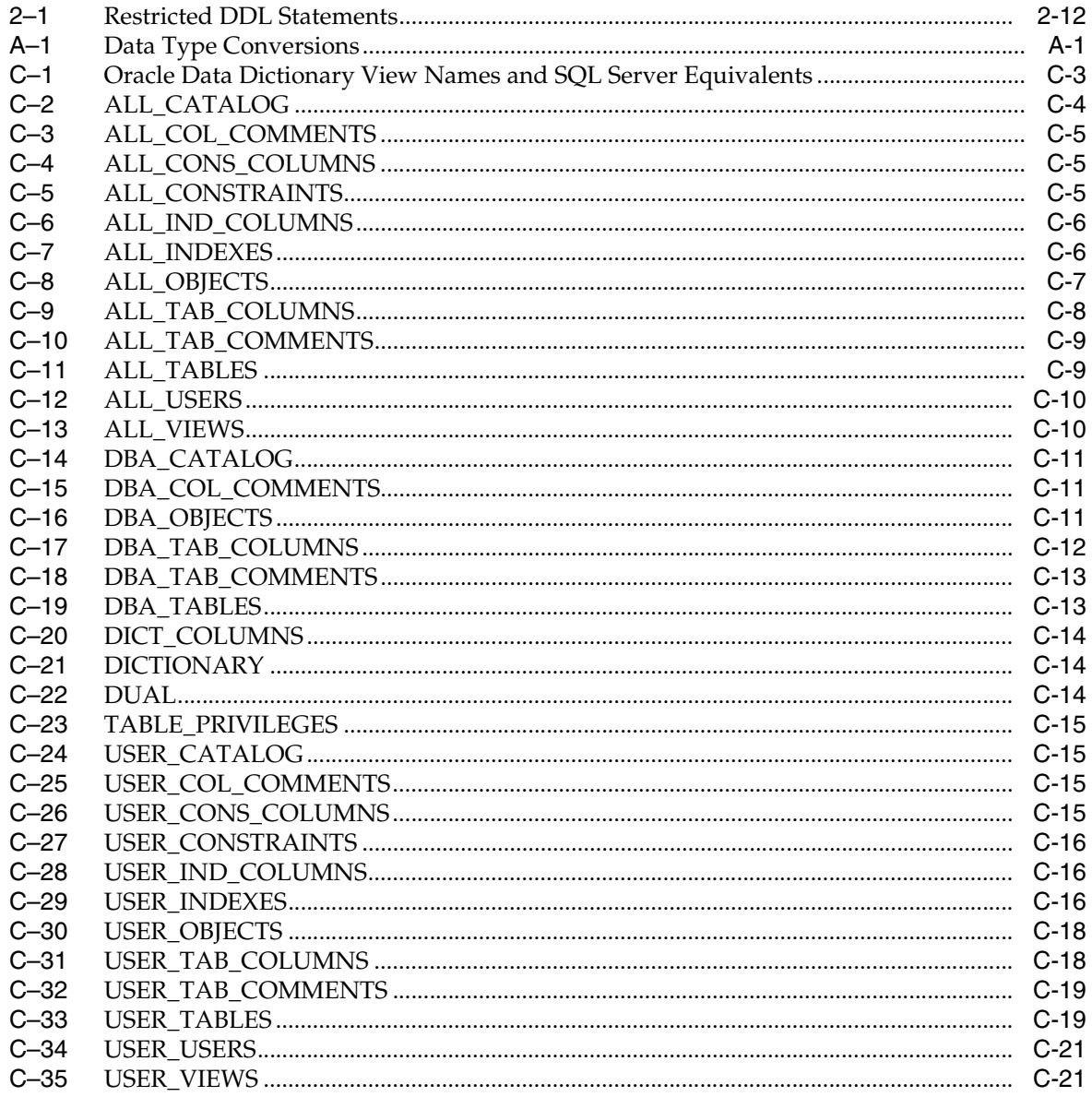

# **Preface**

<span id="page-6-0"></span>This manual describes the Oracle Database Gateway for SQL Server, which enables Oracle client applications to access SQL Server data through Structured Query Language (SQL). The gateway, with the Oracle database, creates the appearance that all data resides on a local Oracle database, even though the data can be widely distributed.

This preface covers the following topics:

- **[Audience](#page-6-1)**
- [Documentation Accessibility](#page-6-2)
- **[Related Documentation](#page-7-0)**
- **[Conventions](#page-8-0)**

# <span id="page-6-1"></span>**Audience**

This manual is intended for Oracle database administrators who perform the following tasks:

- Installing and configuring the Oracle Database Gateway for SQL Server
- Diagnosing gateway errors
- Using the gateway to access SQL Server data

**Note:** You should understand the fundamentals of Oracle Database Gateways and the Microsoft Windows operating system before using this guide to install or administer the gateway.

# <span id="page-6-2"></span>**Documentation Accessibility**

Our goal is to make Oracle products, services, and supporting documentation accessible, with good usability, to the disabled community. To that end, our documentation includes features that make information available to users of assistive technology. This documentation is available in HTML format, and contains markup to facilitate access by the disabled community. Accessibility standards will continue to evolve over time, and Oracle is actively engaged with other market-leading technology vendors to address technical obstacles so that our documentation can be accessible to all of our customers. For more information, visit the Oracle Accessibility Program Web site at

http://www.oracle.com/accessibility/

#### **Accessibility of Code Examples in Documentation**

Screen readers may not always correctly read the code examples in this document. The conventions for writing code require that closing braces should appear on an otherwise empty line; however, some screen readers may not always read a line of text that consists solely of a bracket or brace.

#### **Accessibility of Links to External Web Sites in Documentation**

This documentation may contain links to Web sites of other companies or organizations that Oracle does not own or control. Oracle neither evaluates nor makes any representations regarding the accessibility of these Web sites.

#### **TTY Access to Oracle Support Services**

Oracle provides dedicated Text Telephone (TTY) access to Oracle Support Services within the United States of America 24 hours a day, seven days a week. For TTY support, call 800.446.2398.

# <span id="page-7-0"></span>**Related Documentation**

For more information, see the following documents:

- *Oracle Database New Features Guide*
- *Oracle Call Interface Programmer's Guide*
- *Oracle Database Administrator's Guide*
- *Oracle Database Advanced Application Developer's Guide*
- *Oracle Database Concepts*
- *Oracle Database Performance Tuning Guide*
- *Oracle Database Error Messages*
- *Oracle Database Globalization Support Guide*
- *Oracle Database Reference*
- *Oracle Database SQL Language Reference*
- *Oracle Database Net Services Administrator's Guide*
- *SQL\*Plus User's Guide and Reference*
- *Oracle Database Heterogeneous Connectivity Administrator's Guide*
- *Oracle Database 2 Day DBA*
- *Oracle Database Security Guide*

Many of the examples in this book use the sample schemas of the seed database, which is installed by default when you install Oracle. Refer to *Oracle Database Sample Schemas* for information on how these schemas were created and how you can use them yourself.

Printed documentation is available for sale in the Oracle Store at

http://oraclestore.oracle.com/

To download free release notes, installation documentation, white papers, or other collateral, please visit the Oracle Technology Network (OTN). You must register online before using OTN; registration is free and can be done at

http://otn.oracle.com/technology/membership

If you already have a user name and password for OTN, then you can go directly to the documentation section of the OTN Web site at

http://otn.oracle.com/technology/documentation/

# <span id="page-8-0"></span>**Conventions**

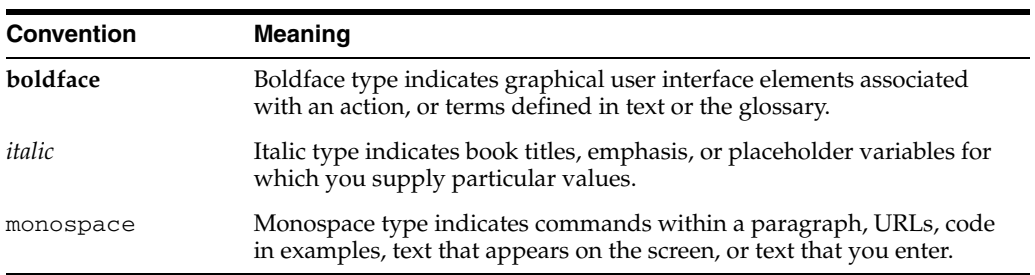

The following text conventions are used in this document:

# <span id="page-10-0"></span>**1**

# **Introduction**

This chapter introduces the challenge faced by organizations when running several different database systems. It briefly covers Heterogeneous Services, the technology that the Oracle Database Gateway for SQL Server is based on.

To get a good understanding of generic gateway technology, Heterogeneous Services, Generic Connectivity, and how Oracle Database Gateways fit in the picture, reading *Oracle Database Heterogeneous Connectivity Administrator's Guide* first is highly recommended.

This chapter contains the following sections:

- **[Overview](#page-10-1)**
- **[Heterogeneous Services Technology](#page-11-0)**
- **[Oracle Database Gateways](#page-11-1)**

# <span id="page-10-1"></span>**Overview**

Heterogeneous data access is a problem that affects a lot of companies. A lot of companies run several different database systems. Each of these systems stores data and has a set of applications that run against it. Consolidation of this data in one database system is often hard-in large part because many of the applications that run against one database may not have an equivalent that runs against another. Until such time as migration to one consolidated database system is made feasible, it is necessary for the various heterogeneous database systems to interoperate.

Oracle Database Gateways provide the ability to transparently access data residing in a non-Oracle system from an Oracle environment. This transparency eliminates the need for application developers to customize their applications to access data from different non-Oracle systems, thus decreasing development efforts and increasing the mobility of the application. Applications can be developed using a consistent Oracle interface for both Oracle and SQL Server.

Gateway technology is composed of two parts: a component that has the generic technology to connect to a non-Oracle system, which is common to all the non-Oracle systems, called Heterogeneous Services, and a component that is specific to the non-Oracle system that the gateway connects to. Heterogeneous Services, in conjunction with the Oracle Database Gateway agent, enables transparent access to non-Oracle systems from an Oracle environment.

# <span id="page-11-0"></span>**Heterogeneous Services Technology**

Heterogeneous Services provides the generic technology for connecting to non-Oracle systems. As an integrated component of the database, Heterogeneous Services can exploit features of the database, such as the powerful SQL parsing and distributed optimization capabilities.

Heterogeneous Services extend the Oracle SQL engine to recognize the SQL and procedural capabilities of the remote non-Oracle system and the mappings required to obtain necessary data dictionary information. Heterogeneous Services provides two types of translations: the ability to translate Oracle SQL into the proper dialect of the non-Oracle system as well as data dictionary translations which displays the metadata of the non-Oracle system in the local format. For situations where no translations are available, native SQL can be issued to the non-Oracle system using the pass-through feature of Heterogeneous Services.

Heterogeneous Services also maintains the transaction coordination between Oracle and the remote non-Oracle system, such as providing the two-phase commit protocol to ensure distributed transaction integrity, even for non-Oracle systems that do not natively support two-phase commit.

**See Also:** *Oracle Database Heterogeneous Connectivity Administrator's Guide* for more information about Heterogeneous Services.

# <span id="page-11-1"></span>**Oracle Database Gateways**

The capabilities, SQL mappings, data type conversions, and interface to the remote non-Oracle system are contained in the gateway. The gateway interacts with Heterogeneous Services to provide the transparent connectivity between Oracle and non-Oracle systems.

The gateway can be installed on any machine independent of the Oracle or non-Oracle database. It can be the same machine as the Oracle database or on the same machine as the SQL Server database or on a third machine as a standalone.

# <span id="page-12-0"></span>**SQL Server Gateway Features and Restriction**

After the gateway is installed and configured, you can use the gateway to access SQL Server data, pass SQL Server commands from applications to the SQL Server database, perform distributed queries, and copy data.

This chapter contains the following sections:

- [Using the Pass-Through Feature](#page-12-1)
- **[Executing Stored Procedures and Functions](#page-13-0)**
- [Database Compatibility Issues for SQL Server](#page-17-0)
- **[Known Restrictions](#page-21-1)**
- **[Known Problems](#page-25-3)**

# <span id="page-12-1"></span>**Using the Pass-Through Feature**

The gateway can pass SQL Server commands or statements from the application to the SQL Server database using the DBMS\_HS\_PASSTHROUGH package.

Use the DBMS\_HS\_PASSTHROUGH package in a PL/SQL block to specify the statement to be passed to the SQL Server database, as follows:

```
DECLARE
    num_rows INTEGER;
BEGIN
     num_rows := DBMS_HS_PASSTHROUGH.EXECUTE_IMMEDIATE@MSQL('command');
END;
/
```
Where *command* cannot be one of the following:

- BEGIN TRANSACTION
- COMMIT
- **ROLLBACK**
- **SAVE**
- **SHUTDOWN**
- **RELEASE**
- **SAVEPOINT**
- **CONNECT**

SQL Server tool commands

The DBMS\_HS\_PASSTHROUGH package supports passing bind values and executing SELECT statements.

**Note:** TRUNCATE cannot be used in a pass-through statement.

**See Also:** *Oracle Database PL/SQL Packages and Types Reference* and Chapter 3, Features of Oracle Database Gateways and Generic Connectivity, of *Oracle Database Heterogeneous Connectivity Administrator's Guide* for more information about the DBMS\_HS\_ PASSTHROUGH package.

# <span id="page-13-0"></span>**Executing Stored Procedures and Functions**

Using the procedural feature, the gateway can execute stored procedures that are defined in the SQL Server database. It is not necessary to relink the gateway or define the procedure to the gateway, but the procedure's access privileges must permit access by the user that the gateway is logging in as.

**See Also:** *Oracle Database Heterogeneous Connectivity Administrator's Guide* for more information about executing stored procedures.

Standard PL/SQL statements are used to execute a stored procedure.

The gateway supports stored procedures in three mutually exclusive modes:

- Normal mode: Have access to IN/OUT arguments only
- Return value mode: Have a return value for all stored procedures
- Resultset mode: Out values are available as last result set

# <span id="page-13-1"></span>**Remote User-defined Function Support**

User-defined functions in a remote non-Oracle database can be used in SQL statements.

> **See Also:** *Oracle Database Heterogeneous Connectivity Administrator's Guide* for more information about executing user-defined functions on a non-Oracle database.

#### <span id="page-13-2"></span>**Return Values and Stored Procedures**

By default, all stored procedures and functions do not return a return value to the user. To enable return values, set the HS\_FDS\_PROC\_IS\_FUNC parameter in the initialization parameter file.

**See Also:** Appendix [D, "Initialization Parameters"](#page-62-2) for information about both editing the initialization parameter file and the HS\_FDS\_PROC\_IS\_FUNC parameter.

**Note:** If you set the HS\_FDS\_PROC\_IS\_FUNC gateway initialization parameter, you must change the syntax of the procedure execute statement for all existing stored procedures.

In the following example, the employee name JOHN SMYTHE is passed to the SQL Server stored procedure REVISE\_SALARY. The stored procedure retrieves the salary value from the SQL Server database to calculate a new yearly salary for JOHN SMYTHE. The revised salary returned in RESULT is used to update EMP in a table of an Oracle database:

```
DECLARE
  INPUT VARCHAR2(15);
  RESULT NUMBER(8,2);
BEGIN
  INPUT := 'JOHN SMYTHE';
  RESULT := REVISE_SALARY@
MSOL.
(INPUT);
  UPDATE EMP SET SAL = RESULT WHERE ENAME =: INPUT;
END;
/
```
The procedural feature automatically converts non-Oracle data types to and from PL/SQL data types.

#### <span id="page-14-0"></span>**Result Sets and Stored Procedures**

The Oracle Database Gateway for SQL Server provides support for stored procedures which return result sets.

By default, all stored procedures and functions do not return a result set to the user. To enable result sets, set the HS\_FDS\_RESULTSET\_SUPPORT parameter in the initialization parameter file.

**See Also:** Appendix [D, "Initialization Parameters"](#page-62-2) for information about both editing the initialization parameter file and the HS\_ FDS\_RESULTSET\_SUPPORT parameter. For further information about Oracle support for result sets in non-Oracle databases see *Oracle Database Heterogeneous Connectivity Administrator's Guide*.

**Note:** If you set the HS\_FDS\_RESULTSET\_SUPPORT gateway initialization parameter, you must change the syntax of the procedure execute statement for all existing stored procedures or errors will occur.

When accessing stored procedures with result sets through the Oracle Database Gateway for SQL Server, you will be in the sequential mode of Heterogeneous Services.

The Oracle Database Gateway for SQL Server returns the following information to Heterogeneous Services during procedure description:

All the input arguments of the remote stored procedure

- None of the output arguments
- One out argument of type ref cursor (corresponding to the first result set returned by the stored procedure)

Client programs have to use the virtual package function dbms\_hs\_result\_ set.get\_next\_result\_set to get the ref cursor for subsequent result sets. The last result set returned is the out argument from the procedure.

The limitations of accessing result sets are the following:

- Result sets returned by a remote stored procedure have to be retrieved in the order in which they were placed on the wire
- On execution of a stored procedure, all result sets returned by a previously executed stored procedure will be closed (regardless of whether the data has been completely retrieved or not)

In the following example, the SQL Server stored procedure is executed to fetch the contents of the emp and dept tables from SQL Server:

```
create procedure REFCURPROC (@arg1 varchar(255), @arg2 varchar(255) output)
as
select @arg2 = @arg1
select * from EMP
select * from DEPT
go
```
This stored procedure assigns the input parameter arg1 to the output parameter arg2, opens the query SELECT \* FROM EMP in ref cursor rc1, and opens the query SELECT \* FROM DEPT in ref cursor rc2.

#### **OCI Program Fetching from Result Sets in Sequential Mode**

The following example shows OCI program fetching from result sets in sequential mode:

```
OCIEnv *ENVH;
OCISvcCtx *SVCH;
OCIStmt *STMH;
OCIError *ERRH;
OCIBind *BNDH[3];
OraText arg1[20];
OraText arg2[255];
OCIResult *rset;
OCIStmt *rstmt;
ub2 rcode[3];
ub2 rlens[3];
sb2 inds[3];
OraText *stmt = (OraText *) "begin refcurproc@MSQL(:1,:2,:3); end;";
OraText *n_rs_stm = (OraText *)
   "begin :ret := DBMS_HS_RESULT_SET.GET_NEXT_RESULT_SET@MSQL; end;";
/* Prepare procedure call statement */
/* Handle Initialization code skipped */
OCIStmtPrepare(STMH, ERRH, stmt, strlen(stmt), OCI_NTV_SYNTAX, OCI_DEFAULT);
/* Bind procedure arguments */
inds[0] = 0;strcpy((char *) arg1, "Hello World");
rlens[0] = strlen(arg1);
```

```
OCIBindByPos(STMH, &BNDH[0], ERRH, 1, (dvoid *) arg1, 20, SQLT_CHR,
              (dvoid *) &(inds[0]), &(rlens[0]), &(rcode[0]), 0, (ub4 *) 0, 
              OCI_DEFAULT);
inds[1] = -1;OCIBindByPos(STMH, &BNDH[1], ERRH, 1, (dvoid *) arg2, 20, SQLT_CHR,
              (dvoid *) &(inds[1]), &(rlens[1]), &(rcode[1]), 0, (ub4 *) 0, 
              OCI_DEFAULT);
inds[2] = 0;rlens[2] = 0;OCIDescriptorAlloc(ENVH, (dvoid **) &rset, OCI_DTYPE_RSET, 0, (dvoid **) 0);
OCIBindByPos(STMH, &BNDH[2], ERRH, 2, (dvoid *) rset, 0, SQLT_RSET,
              (dvoid *) &(inds[2]), &(rlens[2]), &(rcode[2]),
              0, (ub4 *) 0, OCI_DEFAULT);
/* Execute procedure */
OCIStmtExecute(SVCH, STMH, ERRH, 1, 0, (CONST OCISnapshot *) 0,
                (OCISnapshot *) 0, OCI_DEFAULT);
/* Convert result set to statement handle */
OCIResultSetToStmt(rset, ERRH);
rstmt = (OCIStmt *) rset;
/* After this the user can fetch from rstmt */
/* Issue get_next_result_set call to get handle to next_result set */
/* Prepare Get next result set procedure call */
OCIStmtPrepare(STMH, ERRH, n_rs_stm, strlen(n_rs_stm), OCI_NTV_SYNTAX,
                OCI_DEFAULT);
/* Bind return value */
OCIBindByPos(STMH, &BNDH[1], ERRH, 1, (dvoid *) rset, 0, SQLT_RSET,
              (dvoid *) &(inds[1]), &(rlens[1]), &(rcode[1]),
              0, (ub4 *) 0, OCI_DEFAULT);
/* Execute statement to get next result set*/
OCIStmtExecute(SVCH, STMH, ERRH, 1, 0, (CONST OCISnapshot *) 0,
                (OCISnapshot *) 0, OCI_DEFAULT);
/* Convert next result set to statement handle */
OCIResultSetToStmt(rset, ERRH);
rstmt = (OCIStmt *) rset;
/* Now rstmt will point to the second result set returned by the
remote stored procedure */
/* Repeat execution of get next result set to get the output arguments */
```
#### **PL/SQL Program Fetching from Result Sets in Sequential Mode**

Assume that the table loc\_emp is a local table exactly like the SQL Server emp table. The same assumption applies for loc\_dept. outargs is a table with columns corresponding to the out arguments of the SQL Server stored procedure.

```
create or replace package rcpackage is
  type RCTYPE is ref cursor;
end rcpackage;
/
declare
  rc1 rcpackage.rctype;
```

```
 rec1 loc_emp%rowtype;
 rc2 rcpackage.rctype;
 rec2 loc_dept%rowtype;
 rc3 rcpackage.rctype;
 rec3 outargs%rowtype;
out arg varchar2(255);
```
begin

```
 -- Execute procedure
  out_arg := null;
  refcurproc@MSQL('Hello World', out_arg, rc1);
   -- Fetch 20 rows from the remote emp table and insert them into loc_emp
   for i in 1 .. 20 loop
    fetch rc1 into rec1;
   insert into loc_emp (rec1.empno, rec1.ename, rec1.job,
    rec1.mgr, rec1.hiredate, rec1.sal, rec1.comm, rec1.deptno);
   end loop;
   -- Close ref cursor
   close rc1;
   -- Get the next result set returned by the stored procedure
  rc2 := dbms_hs_result_set.get_next_result_set@MSQL;
   -- Fetch 5 rows from the remote dept table and insert them into loc_dept
   for i in 1 .. 5 loop
    fetch rc2 into rec2;
    insert into loc dept values (rec2.deptno, rec2.dname, rec2.loc);
   end loop;
   --Close ref cursor
   close rc2;
   -- Get the output arguments from the remote stored procedure
   -- Since we are in sequential mode, they will be returned in the
   -- form of a result set
  rc3 := dbms_hs_result_set.get_next_result_set@MSQL;
   -- Fetch them and insert them into the outarguments table
   fetch rc3 into rec3;
  insert into outargs (rec3.outarg, rec3.retval);
   -- Close ref cursor
  close rc3;
end;
```
# <span id="page-17-0"></span>**Database Compatibility Issues for SQL Server**

/

SQL Server and Oracle databases function differently in some areas, causing compatibility problems. The following compatibility issues are described in this section:

- **[Implicit Transactions \(Chained Mode\)](#page-18-0)**
- [Column Definitions](#page-18-1)
- [Naming Rules](#page-18-2)
- [Data Types](#page-19-0)
- **[Queries](#page-20-0)**
- **[Locking](#page-21-0)**

#### <span id="page-18-0"></span>**Implicit Transactions (Chained Mode)**

The gateway supports the ANSI-standard implicit transactions. SQL Server stored procedures must be written for this mode. Running implicit transactions allows the gateway to extend the Oracle two-phase commit protection to transactions updating Oracle and SQL Server databases.

#### <span id="page-18-1"></span>**Column Definitions**

By default, a SQL Server table column cannot contain null values unless NULL is specified in the column definition. SQL Server assumes all columns cannot contain null values unless you set a SQL Server option to override this default.

For an Oracle table, null values are allowed in a column unless NOT NULL is specified in the column definition.

#### <span id="page-18-2"></span>**Naming Rules**

Naming rule issues include the following:

- **[Rules for Naming Objects](#page-18-3)**
- **[Case Sensitivity](#page-18-4)**

#### <span id="page-18-3"></span>**Rules for Naming Objects**

Oracle and SQL Server use different database object naming rules. For example, the maximum number of characters allowed for each object name can be different. Also, the use of single and double quotation marks, case sensitivity, and the use of alphanumeric characters can all be different.

**See Also:** *Oracle Database Reference* and SQL Server documentation.

#### <span id="page-18-4"></span>**Case Sensitivity**

The Oracle database defaults to uppercase unless you surround identifiers with double quote characters. For example, to refer to the SQL Server table called emp, enter the name with double quote characters, as follows:

SQL> SELECT \* FROM "emp"@MSQL;

However, to refer to the SQL Server table called emp owned by Scott from an Oracle application, enter the following:

SQL> SELECT \* FROM "Scott"."emp"@MSQL;

If the SQL Server table called emp is owned by SCOTT, a table owner name in uppercase letters, you can enter the owner name without double quote characters, as follows:

SQL> SELECT \* FROM SCOTT."emp"@MSQL;

#### Or

SQL> SELECT \* FROM scott."emp"@MSQL;

Oracle recommends that you surround all SQL Server object names with double quote characters and use the exact letter case for the object names as they appear in the SQL Server data dictionary. This convention is not required when referring to the supported Oracle data dictionary tables or views listed in [Appendix](#page-40-4) C, "Data [Dictionary".](#page-40-4)

If existing applications cannot be changed according to these conventions, create views in Oracle to associate SQL Server names to the correct letter case. For example, to refer to the SQL Server table emp from an existing Oracle application by using only uppercase names, define the following view:

```
SQL> CREATE VIEW EMP (EMPNO, ENAME, SAL, HIREDATE)
      AS SELECT "empno", "ename", "sal", "hiredate"
      FROM "emp"@MSQL;
```
With this view, the application can issue statements such as the following:

SQL> SELECT EMPNO, ENAME FROM EMP;

Using views is a workaround solution that duplicates data dictionary information originating in the SQL Server data dictionary. You must be prepared to update the Oracle view definitions whenever the data definitions for the corresponding tables are changed in the SQL Server database.

#### <span id="page-19-0"></span>**Data Types**

Data type issues include the following:

- **[Binary Literal Notation](#page-19-1)**
- **[Bind Variables With LONG Columns](#page-19-2)**
- [Data Type Conversion](#page-20-1)

#### <span id="page-19-1"></span>**Binary Literal Notation**

Oracle SQL uses hexadecimal digits surrounded by single quotes to express literal values being compared or inserted into columns defined as data type RAW.

This notation is not converted to syntax compatible with the SQL Server VARBINARY and BINARY data types (a  $0x$  followed by hexadecimal digits, surrounded by single quotes).

For example, the following statement is not supported:

SQL> INSERT INTO BINARY\_TAB@MSQL VALUES ('0xff')

Where BINARY\_TAB contains a column of data type VARBINARY or BINARY. Use bind variables when inserting into or updating VARBINARY and BINARY data types.

#### <span id="page-19-2"></span>**Bind Variables With LONG Columns**

The gateway does not support using bind variables to update columns of data type LONG.

#### <span id="page-20-1"></span>**Data Type Conversion**

SQL Server does not support implicit date conversions. Such conversions must be explicit.

For example, the gateway issues an error for the following SELECT statement:

SELECT DATE\_COL FROM TEST@ MSQL WHERE DATE\_COL = "1-JAN-2004";

To avoid problems with implicit conversions, add explicit conversions, as in the following:

```
SELECT DATE COL FROM TEST@
MSQL
 WHERE DATE_COL = TO_DATE("1-JAN-2004")
```
**See Also:** Appendix [A, "Data Type Conversion"](#page-34-3) for more information about restrictions on data types.

#### <span id="page-20-0"></span>**Queries**

Query issues include the following:

- **[Row Selection](#page-20-2)**
- **[Empty Strings](#page-20-3)**
- **[Empty Bind Variables](#page-21-3)**

#### <span id="page-20-2"></span>**Row Selection**

SQL Server evaluates a query condition for all selected rows before returning any of the rows. If there is an error in the evaluation process for one or more rows, no rows are returned even though the remaining rows satisfy the condition.

Oracle evaluates the query condition row-by-row and returns a row when the evaluation is successful. Rows are returned until a row fails the evaluation.

#### <span id="page-20-3"></span>**Empty Strings**

Oracle processes an empty string in a SQL statement as a null value. SQL Server processes an empty string as an empty string.

When comparing an empty string the gateway passes literal empty strings to the SQL Server database without any conversion. If you intended an empty string to represent a null value, SQL Server does not process the statement that way; it uses the empty string.

You can avoid this problem by using NULL or IS NULL in the SQL statement instead of the empty string syntax, as in the following example:

SELECT \* from "emp"@MSQL where "ename" IS NULL;

Selecting an empty string

For VARCHAR columns, the gateway returns an empty string to the Oracle database as NULL value.

For CHAR columns, the gateway returns the full size of the column with each character as empty space (' ').

#### **Empty Bind Variables**

For VARCHAR bind variables, the gateway passes empty bind variables to the SQL Server database as a NULL value.

#### <span id="page-21-3"></span><span id="page-21-0"></span>**Locking**

The locking model for an SQL Server database differs significantly from the Oracle model. The gateway depends on the underlying SQL Server behavior, so Oracle applications that access SQL Server through the gateway can be affected by the following possible scenarios:

- Read access might block write access
- Write access might block read access
- Statement-level read consistency is not guaranteed

**See Also:** SQL Server documentation for information about the SQL Server locking model.

# <span id="page-21-1"></span>**Known Restrictions**

If you encounter incompatibility problems not listed in this section or in ["Known](#page-25-3)  [Problems" on page](#page-25-3) 2-14, contact Oracle Support Services. The following section describes the known restrictions and includes suggestions for dealing with them when possible:

- **[Multiple Open Statements](#page-21-2)**
- **[Transactional Integrity](#page-22-0)**
- **[Transaction Capability](#page-22-1)**
- [COMMIT or ROLLBACK in PL/SQL Cursor Loops Closes Open Cursors](#page-22-2)
- **[Stored Procedures](#page-22-3)**
- [Pass-Through Feature](#page-22-4)
- **[DDL Statements](#page-23-0)**
- **[SQL Syntax](#page-23-1)**
- **[Functions](#page-25-0)**
- [SQL\\*Plus COPY Command with Lowercase Table Names](#page-25-1)
- [Database Links](#page-25-2)

**Note:** If you have any questions or concerns about the restrictions, contact Oracle Support Services.

#### <span id="page-21-2"></span>**Multiple Open Statements**

Accessing SQL Server has the limitation that one open statement or cursor is allowed for each connection. If a second statement or cursor needs to open in the same transaction to access SQL Server, it requires a new connection.

Because of this limitation multiple open statements or cursors within the same transaction can lock each other because they use different connections to SQL Server.

To avoid this restriction, issue a commit, or modify the logic, or both.

#### <span id="page-22-0"></span>**Transactional Integrity**

The gateway cannot guarantee transactional integrity in the following cases:

- When a statement that is processed by the gateway causes an implicit commit in the target database
- When the target database is configured to work in autocommit mode

**Note:** Oracle strongly recommends the following:

If you know that executing a particular statement causes an implicit commit in the target database, then ensure that this statement is executed in its own transaction.

The gateway sets Autocommit Mode to Off when a connection is established to the SQL Server database.

### <span id="page-22-1"></span>**Transaction Capability**

The gateway does not support savepoints. If a distributed update transaction is under way involving the gateway, and a user attempts to create a savepoint, the following error occurs:

ORA-02070: database *dblink* does not support savepoint in this context

By default, the gateway is configured as COMMIT\_CONFIRM.

#### <span id="page-22-2"></span>**COMMIT or ROLLBACK in PL/SQL Cursor Loops Closes Open Cursors**

Any COMMIT or ROLLBACK issued in a PL/SQL cursor loop closes all open cursors, which can result in the following error:

ORA-1002: fetch out of sequence

To prevent this error, move the COMMIT or ROLLBACK statement outside the cursor loop.

## <span id="page-22-3"></span>**Stored Procedures**

Changes issued through stored procedures that embed commits or rollbacks cannot be controlled by the Oracle transaction manager or Oracle COMMIT or ROLLBACK commands.

When accessing stored procedures with result sets through the Oracle Database Gateway for SQL Server, you must work in the sequential mode of Heterogeneous Services.

When accessing stored procedures with multiple result sets through the Oracle Database Gateway for SQL Server, you must read all the result sets before continuing.

Output parameters of stored procedures must be initialized to an empty string.

#### <span id="page-22-4"></span>**Pass-Through Feature**

If the SQL statements being passed through the gateway result in an implicit commit at the SQL Server database, the Oracle transaction manager is unaware of the commit and an Oracle ROLLBACK command cannot be used to roll back the transaction.

#### <span id="page-23-0"></span>**DDL Statements**

SQL Server requires some DDL statements to be executed in their own transaction, and only one DDL statement can be executed in a given transaction.

If you use these DDL statements in a SQL Server stored procedure and you execute the stored procedure through the gateway using the procedural feature, or, if you execute the DDL statements through the gateway using the pass-through feature, an error condition might result. This is because the procedural feature and the pass-through feature of the gateway cannot guarantee that the DDL statements are executed in their own separate transaction.

The following SQL Server DDL statements can cause an error condition if you attempt to pass them with the gateway pass-through feature, or if you execute a SQL Server stored procedure that contains them:

<span id="page-23-2"></span>

| <b>Statement Name</b>    |  |  |
|--------------------------|--|--|
| ALTER DATABASE           |  |  |
| CREATE DATABASE          |  |  |
| CREATE INDEX             |  |  |
| CREATE PROCEDURE         |  |  |
| CREATE TABLE             |  |  |
| CREATE VIEW              |  |  |
| DISK INIT                |  |  |
| DROP <object></object>   |  |  |
| <b>DUMP TRANSACTION</b>  |  |  |
| <b>GRANT</b>             |  |  |
| LOAD DATABASE            |  |  |
| LOAD TRANSACTION         |  |  |
| RECONFIGURE              |  |  |
| <b>REVOKE</b>            |  |  |
| SELECT INTO              |  |  |
| TRUNCATE TABLE           |  |  |
| <b>UPDATE STATISTICS</b> |  |  |

*Table 2–1 Restricted DDL Statements*

**See Also:** SOL Server documentation for more information about DDL statements.

#### <span id="page-23-1"></span>**SQL Syntax**

This section lists restrictions on the following SQL syntax:

- **[WHERE CURRENT OF Clause](#page-24-0)**
- **[CONNECT BY Clause](#page-24-1)**
- **[Functions in Subqueries](#page-24-2)**
- [Parameters in Subqueries](#page-24-3)
- [Data Dictionary Table and Views in UPDATE Statement](#page-24-4)
- **[ROWID](#page-24-5)**
- TO DATE
- **[EXPLAIN PLAN Statement](#page-24-7)**
- [Callback Support](#page-24-8)

**See Also:** Appendix [B, "Supported SQL Syntax and Functions"](#page-36-5) for more information about restrictions on SQL syntax.

#### <span id="page-24-0"></span>**WHERE CURRENT OF Clause**

UPDATE and DELETE statements with the WHERE CURRENT OF clause are not supported by the gateway because they rely on the Oracle ROWID implementation. To update or delete a specific row through the gateway, a condition style WHERE clause must be used.

#### <span id="page-24-1"></span>**CONNECT BY Clause**

The gateway does not support the CONNECT BY clause in a SELECT statement.

#### <span id="page-24-2"></span>**Functions in Subqueries**

Bind variables and expressions are not supported as operands in string functions or mathematical functions, when part of subquery in an INSERT, UPDATE, or DELETE SQL statement.

#### <span id="page-24-3"></span>**Parameters in Subqueries**

Due to a limitation in SQL Server, you cannot use parameters in subqueries.

#### <span id="page-24-4"></span>**Data Dictionary Table and Views in UPDATE Statement**

Data dictionary tables and views in the SET clause of an UPDATE statement are not supported.

#### <span id="page-24-5"></span>**ROWID**

The Oracle ROWID implementation is not supported.

#### <span id="page-24-6"></span>**TO\_DATE**

TO\_DATE is a reserved word and cannot be used as a database identifier name.

#### <span id="page-24-7"></span>**EXPLAIN PLAN Statement**

The EXPLAIN PLAN statement is not supported.

#### <span id="page-24-8"></span>**Callback Support**

SQL statements that require the gateway to callback to Oracle database would not be supported.

The following categories of SQL statements will result in a callback:

Any DML with a sub-select, which refers to a table in Oracle database. For example:

```
INSERT INTO emp@non_oracle SELECT * FROM oracle_emp;
```
Any DELETE, INSERT, UPDATE or "SELECT... FOR UPDATE... " SQL statement containing SQL functions or statements that need to be executed at the originating Oracle database.

These SQL functions include USER, USERENV, and SYSDATE, and the SQL statements are in selects of data from the originating Oracle database. For example:

DELETE FROM emp@non\_oracle WHERE hiredate > SYSDATE;

```
SELECT ename FROM tkhoemp@non_oracle
WHERE hiredate IN (SELECT hiredate FROM tkhoemp)
FOR UPDATE OF empno;
```
Any SQL statement that involves a table in Oracle database, and a LONG or LOB column in a remote table. For example:

SELECT a.long1, b.empno FROM scott.table@non\_oracle a, emp b WHERE a.id=b.empno;

SELECT a.long1, b.dummy FROM table\_non@non\_oracle a, dual b;

where a.long1 is a LONG column.

#### <span id="page-25-0"></span>**Functions**

The following restrictions apply to using functions:

- Unsupported functions cannot be used in statements that refer to LONG columns.
- When negative numbers are used as the second parameter in a SUBSTR function, incorrect results are returned. This is due to incompatibility between the Oracle SUBSTR function and the equivalent in SQL Server.

#### <span id="page-25-1"></span>**SQL\*Plus COPY Command with Lowercase Table Names**

You need to use double quotes to wrap around lowercase table names.

For example:

```
copy from tkhouser/tkhouser@inst1 insert loc_tkhodept using select * from 
"tkhodept"@holink2;
```
#### <span id="page-25-2"></span>**Database Links**

The gateway is not multithreaded and cannot support shared database links. Each gateway session spawns a separate gateway process and connections cannot be shared.

# <span id="page-25-3"></span>**Known Problems**

This section describes known problems and includes suggestions for correcting them when possible. If you have any questions or concerns about the problems, contact Oracle Support Services. A current list of problems is available online. Contact your local Oracle office for information about accessing the list.

The following known problems are described in this section:

[Encrypted Format Login](#page-26-0)

- [Date Arithmetic](#page-26-1)
- [SQL Server IMAGE, TEXT and NTEXT Data Types](#page-26-2)
- **[String Functions](#page-27-0)**
- [Schema Names and PL/SQL](#page-27-1)
- [Data Dictionary Views and PL/SQL](#page-27-2)
- **[Stored Procedures](#page-27-3)**

#### <span id="page-26-0"></span>**Encrypted Format Login**

The Oracle9*i* database (Release 9.2 and earlier) supported an Oracle initialization parameter, DBLINK\_ENCRYPT\_LOGIN. When this parameter is set to TRUE, the password for the login user ID is not sent over the network.

If this parameter is set to TRUE in the initialization parameter file used by the Oracle9*i* database, you must change the setting to FALSE, the default setting, to allow Oracle9*i* to communicate with the gateway.

In the current release, Oracle Database 11*g*, Release 11.1, the DBLINK\_ENCRYPT\_ LOGIN initialization parameter is obsolete, so you need not check it.

#### <span id="page-26-1"></span>**Date Arithmetic**

The following SQL expressions do not function correctly with the gateway:

*date* + *number number* + *date* date - *number* date1 - *date2*

Statements with the preceding expressions are sent to the SQL Server database without any translation. Since SQL Server does not support these date arithmetic functions, the statements return an error.

#### <span id="page-26-2"></span>**SQL Server IMAGE, TEXT and NTEXT Data Types**

The following restrictions apply when using IMAGE, TEXT, and NTEXT data types:

- An unsupported SQL function cannot be used in a SQL statement that accesses a column defined as SQL Server data type IMAGE, TEXT, or NTEXT.
- You cannot use SQL\*Plus to select data from a column defined as SQL Server data type IMAGE, TEXT, or NTEXT when the data is greater than 80 characters in length. Oracle recommends using Pro\*C or Oracle Call Interface to access such data in a SQL Server database.
- IMAGE, TEXT, and NTEXT data cannot be read through pass-through queries.
- If a SQL statement is accessing a table including an IMAGE, TEXT, or NTEXT column, the statement will be sent to SQL Server as two separate statements. One statement to access the IMAGE, TEXT or NTEXT column, and a second statement for the other columns in the original statement. This will result in two connections to SQL Server due to a limitation in the Microsoft ODBC driver which only allows one statement for each connection, which can cause a hang depending on the sequence of SQL statements. If this happens, try issuing a commit and separating the statements in different transactions.

The gateway does not support the PL/SQL function COLUMN\_VALUE\_LONG of the DBMS\_SQL package.

**See Also:** Appendix [B, "Supported SQL Syntax and Functions"](#page-36-5) for more information about restrictions on SQL syntax.

#### <span id="page-27-0"></span>**String Functions**

If you concatenate numeric literals using the "||" or CONCAT operator when using the gateway to query a SQL Server database, the result is an arithmetic addition. For example, the result of the following statement is 18:

SQL> SELECT 9 || 9 FROM DUAL@MSQL;

The result is 99 when using Oracle to query an Oracle database.

## <span id="page-27-1"></span>**Schema Names and PL/SQL**

If you do not prefix a SQL Server database object with its schema name in a SQL statement within a PL/SQL block, the following error message occurs:

ORA-6550 PLS-201 Identifier *table\_name* must be declared.

Change the SQL statement to include the schema name of the object.

#### <span id="page-27-2"></span>**Data Dictionary Views and PL/SQL**

You cannot refer to data dictionary views in SQL statements that are inside a PL/SQL block.

#### <span id="page-27-3"></span>**Stored Procedures**

Return values of stored procedures which return result sets are incorrect.

# <span id="page-28-0"></span>**Case Studies**

The following case studies for SQL Server demonstrate some of the features of the Oracle Database Gateway. You can verify that the gateway is installed and operating correctly by using the demonstration files included in the distribution media.

The demonstration files are automatically copied to disk when the gateway is installed.

This chapter contains the following sections:

- **[Case Descriptions](#page-28-1)**
- **[Installation Media Contents](#page-29-0)**
- [Demonstration Files](#page-29-1)
- **[Demonstration Requirements](#page-29-2)**
- **[Creating Demonstration Tables](#page-30-0)**
- **[Case 1: Simple Queries](#page-32-0)**
- [Case 2: A More Complex Query](#page-32-1)
- [Case 3: Joining SQL Server Tables](#page-32-2)
- **[Case 4: Write Capabilities](#page-32-3)**
- [Case 5: Data Dictionary Query](#page-33-1)
- [Case 6: The Pass-Through Feature](#page-33-2)
- [Case 7: Executing Stored Procedures](#page-33-5)

# <span id="page-28-1"></span>**Case Descriptions**

The cases illustrate:

- A simple query (Case 1)
- A more complex query (Case 2)
- Joining SQL Server tables (Case 3)
- Write capabilities (Case 4)
- A data dictionary query (Case 5)
- The pass-through feature (Case 6)
- Executing stored procedures (Case 7)

# <span id="page-29-0"></span>**Installation Media Contents**

The installation media contains the following:

- Demonstration files
- One SQL script file that creates the demonstration tables and stored procedures in the SQL Server database
- One SQL script file that drops the demonstration tables and stored procedures from the SQL Server database

# <span id="page-29-1"></span>**Demonstration Files**

After a successful gateway installation, use the demonstration files stored in the directory ORACLE\_HOME\dg4msql\demo where ORACLE\_HOME is the directory under which the gateway is installed. The directory contains the following demonstration files:

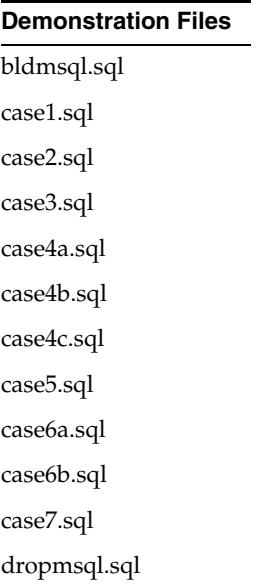

# <span id="page-29-2"></span>**Demonstration Requirements**

The case studies assume these requirements have been met:

- The gateway demonstration tables and stored procedures are installed in the SQL Server database
- The Oracle database has an account named SCOTT with a password of TIGER
- The Oracle database has a database link called GTWLINK (set up as public or private to the user SCOTT) which connects the gateway to a SQL Server database as SCOTT with password TIGER2

For example, you can create the database link as follows:

SQL> CREATE DATABASE LINK GTWLINK CONNECT TO SCOTT 2 IDENTIFIED BY TIGER2 USING 'GTWSID';

Oracle Net Services is configured correctly and running

# <span id="page-30-0"></span>**Creating Demonstration Tables**

The case studies are based on the GTW\_EMP, GTW\_DEPT, and GTW\_SALGRADE tables and the stored procedures InsertDept and GetDept. If the demonstration tables and stored procedures have not been created in the SQL Server database, use the bldmsql.sql script to create them. Enter the following:

```
> isql -USCOTT -PTIGER2 -ibldmsql.sql
```
The script creates the demonstration tables and stored procedures in the SQL Server database accordingly:

```
CREATE TABLE GTW_EMP (
EMPNO SMALLINT NOT NULL 
ENAME VARCHAR(10),
JOB VARCHAR(9),
MGR SMALLINT,
HIREDATE DATETIME,
SAL NUMERIC(7,2),
COMM NUMERIC(7,2),
DEPTNO SMALLINT)
go
CREATE TABLE GTW_DEPT (
DEPTNO SMALLINT NOT NULL,
DNAME VARCHAR(14),
LOC VARCHAR(13))
go
CREATE TABLE GTW_SALGRADE (
GRADE MONEY,
LOSAL NUMERIC(9,4),
HISAL NUMERIC(9,4))
go
DROP PROCEDURE InsertDept
go
CREATE PROCEDURE InsertDept (@dno INTEGER,
   @dname VARCHAR(14), @loc VARCHAR(13))
AS INSERT INTO GTW_DEPT VALUES (@dno, @dname, @loc)
go
DROP PROCEDURE GetDept
go
CREATE PROCEDURE GetDept (@dno INTEGER, @dname VARCHAR(14) OUTPUT)
AS SELECT @dname=DNAME FROM GTW_DEPT WHERE DEPTNO=@dno
go
```
### <span id="page-30-1"></span>**Demonstration Table Definitions**

The following table definitions use information retrieved by the SQL\*PLUS DESCRIBE command:

#### **GTW\_EMP**

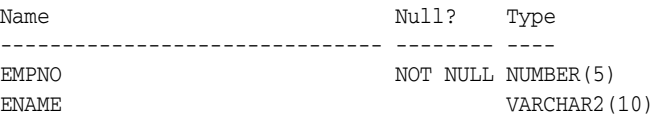

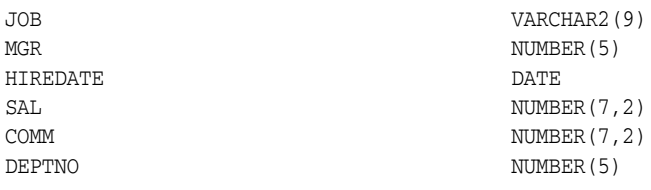

#### **GTW\_DEPT**

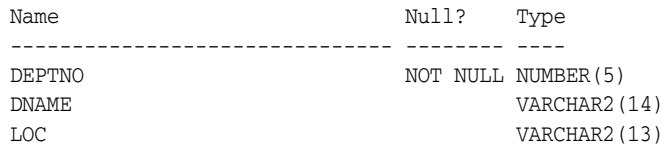

#### **GTW\_SALGRADE**

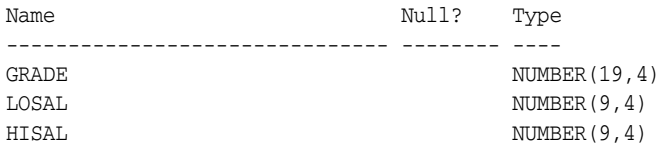

# <span id="page-31-0"></span>**Demonstration Table Contents**

The contents of the SQL Server tables are:

#### **GTW\_EMP**

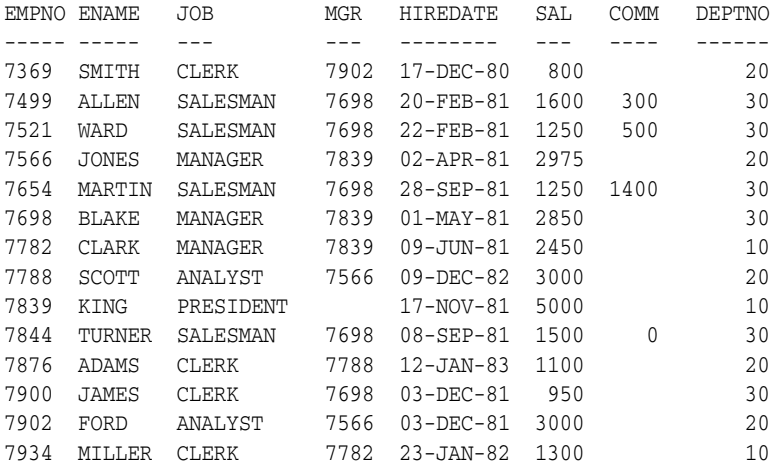

#### **GTW\_DEPT**

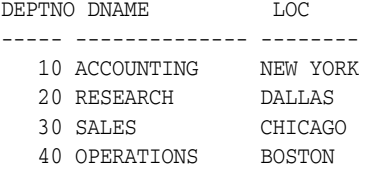

#### **GTW\_SALGRADE**

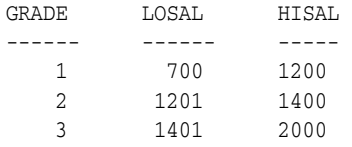

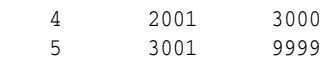

# <span id="page-32-0"></span>**Case 1: Simple Queries**

Case 1 demonstrates the following:

- A simple query
- A simple query retrieving full date information

The first query retrieves all the data from GTW\_DEPT and confirms that the gateway is working correctly. The second query retrieves all the data from GTW\_EMP including the time portion of the hire date because the default date format was set to DD-MON-YY HH24:MM:SS for the session by an ALTER SESSION command.

# <span id="page-32-1"></span>**Case 2: A More Complex Query**

Case 2 demonstrates the following:

- The functions SUM(*expression*) and NVL(*expr1, expr2*) in the SELECT list
- The GROUP BY and HAVING clauses

This query retrieves the departments from GTW\_EMP whose total monthly expenses are higher than \$10,000.

# <span id="page-32-2"></span>**Case 3: Joining SQL Server Tables**

Case 3 demonstrates the following:

- Joins between SQL Server tables
- **Subselects**

The query retrieves information from three SQL Server tables and relates the employees to their department name and salary grade, but only for those employees earning more than the average salary.

## <span id="page-32-3"></span>**Case 4: Write Capabilities**

Case 4 is split into three cases and demonstrates the following:

- [DELETE Statement](#page-32-4)
- [UPDATE Statement](#page-32-5)
- **[INSERT Statement](#page-33-0)**

#### <span id="page-32-4"></span>**DELETE Statement**

Case 4a demonstrates bind values and subselect. All employees in department 20 and one employee, WARD, in department 30 are deleted.

#### <span id="page-32-5"></span>**UPDATE Statement**

Case 4b provides an example of a simple UPDATE statement. In this example, employees are given a \$100 a month salary increase.

## <span id="page-33-0"></span>**INSERT Statement**

Case 4c is an example of a simple insert statement that does not provide information for all columns.

# <span id="page-33-1"></span>**Case 5: Data Dictionary Query**

Case 5 demonstrates data dictionary mapping. It retrieves all the tables and views that exist in the SQL Server database that begin with GTW.

# <span id="page-33-2"></span>**Case 6: The Pass-Through Feature**

Case 6 demonstrates the gateway pass-through feature which allows an application to send commands or statements to SQL Server.

This case demonstrates:

- A pass-through UPDATE statement using bind variables
- A pass-through SELECT statement

#### <span id="page-33-3"></span>**UPDATE Statement**

Case 6a provides an example of a pass-through UPDATE statement with bind variables. In this example, the salary for EMPNO 7934 is set to 4000.

#### <span id="page-33-4"></span>**SELECT Statement**

Case 6b provides an example of a pass-through SELECT statement. The data that is returned from the SELECT statement is inserted into a local table at the Oracle database.

# <span id="page-33-5"></span>**Case 7: Executing Stored Procedures**

Case 7 demonstrates the gateway executing a stored procedure in the SQL Server database.

# <span id="page-34-3"></span><span id="page-34-0"></span>**Data Type Conversion**

This appendix contains the following section:

■ [Data Type Conversion](#page-34-1)

# <span id="page-34-2"></span><span id="page-34-1"></span>**Data Type Conversion**

The gateway converts SQL Server data types to Oracle data types as follows:

| <b>SQL Server</b> | Oracle            | <b>Comment</b>                                                          |
|-------------------|-------------------|-------------------------------------------------------------------------|
| <b>BIGINT</b>     | NUMBER (19)       |                                                                         |
| BIGINT IDENTITY   | NUMBER (19)       |                                                                         |
| <b>BINARY</b>     | <b>RAW</b>        |                                                                         |
| <b>BIT</b>        | NUMBER(3)         |                                                                         |
| <b>CHAR</b>       | <b>CHAR</b>       |                                                                         |
| <b>DATETIME</b>   | <b>DATE</b>       | Fractional parts of a second are truncated                              |
| DECIMAL           | NUMBER $(p[, s])$ | $\overline{\phantom{a}}$                                                |
| DECIMAL IDENTITY  | NUMBER $(p[, s])$ |                                                                         |
| FLOAT             | FLOAT(53)         |                                                                         |
| IMAGE             | LONG RAW          |                                                                         |
| INT               | NUMBER (10)       |                                                                         |
| INT IDENTITY      | NUMBER (10)       |                                                                         |
| MONEY             | NUMBER $(19, 4)$  | $\overline{\phantom{a}}$                                                |
| <b>NCHAR</b>      | <b>NCHAR</b>      |                                                                         |
| NTEXT             | LONG              | if Oracle DB Character Set = Unicode.<br>Otherwise, it is not supported |
| <b>NVARCHAR</b>   | <b>NVARCHAR</b>   |                                                                         |
| NVARCHAR (MAX)    | LONG              | if Oracle DB Character Set = Unicode.<br>Otherwise, it is not supported |
| NUMERIC           | NUMBER(p[,s])     | $\overline{\phantom{a}}$                                                |
| NUMERIC IDENTITY  | NUMBER $(p[, s])$ |                                                                         |
| <b>REAL</b>       | FLOAT(24)         |                                                                         |
| SMALLDATETIME     | <b>DATE</b>       |                                                                         |

*Table A–1 Data Type Conversions*

| <b>SQL Server</b> | Oracle           | <b>Comment</b> |
|-------------------|------------------|----------------|
| SMALLMONEY        | NUMBER $(10, 4)$ |                |
| SMALLINT          | NUMBER (5)       |                |
| SMALLINT IDENTITY | NUMBER (5)       |                |
| SYSNAME           | NVARCHAR         |                |
| TEXT              | LONG             |                |
| TIMESTAMP         | RAW              |                |
| TINYINT           | NUMBER(3)        |                |
| TINYINT IDENTITY  | NUMBER(3)        |                |
| VARBINARY         | RAW              |                |
| VARBINARY (MAX)   | LONG RAW         |                |
| <b>VARCHAR</b>    | VARCHAR2         |                |
| VARCHAR (MAX)     | LONG             |                |
| XML               | LONG             |                |

*Table A–1 (Cont.) Data Type Conversions*
# **Supported SQL Syntax and Functions**

This appendix contains the following sections:

- **[Supported SQL Statements](#page-36-0)**
- **[Oracle Functions](#page-37-0)**

# <span id="page-36-0"></span>**Supported SQL Statements**

With a few exceptions, the gateway provides full support for Oracle DELETE, INSERT, SELECT, and UPDATE statements.

The gateway does not support Oracle data definition language (DDL) statements. No form of the Oracle ALTER, CREATE, DROP, GRANT, or TRUNCATE statements can be used. Instead, use the pass-through feature of the gateway if you need to use DDL statements against the SQL Server database.

**Note:** TRUNCATE cannot be used in a pass-through statement.

**See Also:** *Oracle Database Reference* for a detailed descriptions of keywords, parameters, and options.

### **DELETE**

The DELETE statement is fully supported*.* However, only Oracle functions supported by SQL Server can be used.

**See Also:** ["Functions Supported by SQL Server" on page](#page-37-1) B-2 for a list of supported functions.

# **INSERT**

The INSERT statement is fully supported. However, only Oracle functions supported by SQL Server can be used.

**See Also:** ["Functions Supported by SQL Server" on page](#page-37-1) B-2 for a list of supported functions.

#### **SELECT**

The SELECT statement is fully supported, with these exceptions:

- CONNECT BY *condition*
- NOWAIT
- START WITH *condition*
- WHERE CURRENT OF

## **UPDATE**

The UPDATE statement is fully supported. However, only Oracle functions supported by SQL Server can be used.

**See Also:** ["Functions Supported by SQL Server" on page](#page-37-1) B-2 for a list of supported functions.

# <span id="page-37-0"></span>**Oracle Functions**

All functions are evaluated by the SQL Server database after the gateway has converted them to SQL Server SQL equivalents. The exception is the TO\_DATE function, which is evaluated by the gateway.

# **Functions Not Supported by SQL Server**

Oracle SQL functions with no equivalent function in SQL Server are not supported in DELETE, INSERT, or UPDATE statements, but are evaluated by the Oracle database if the statement is a SELECT statement. That is, the Oracle database performs post-processing of SELECT statements sent to the gateway.

If an unsupported function is used in a DELETE, INSERT, or UPDATE, statement, the following Oracle error occurs:

ORA-02070: database *db\_link\_name* does not support *function* in this context

### <span id="page-37-1"></span>**Functions Supported by SQL Server**

The gateway translates the following Oracle database functions in SQL statements to their equivalent SQL Server functions:

- **[Arithmetic Operators](#page-37-2)**
- **[Comparison Operators](#page-38-0)**
- **[Pattern Matching](#page-38-1)**
- **[Group Functions](#page-38-2)**
- **[String Functions](#page-38-3)**
- **[Other Functions](#page-39-0)**

#### <span id="page-37-2"></span>**Arithmetic Operators**

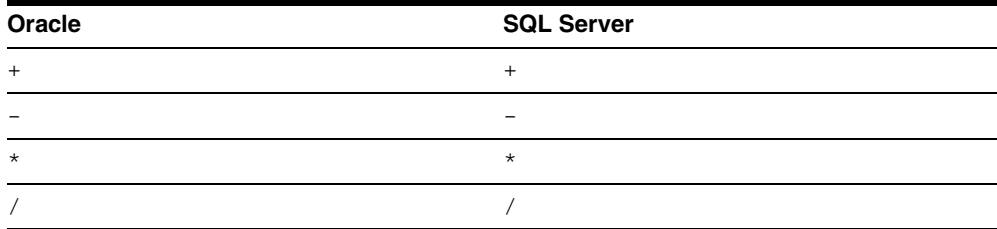

# <span id="page-38-0"></span>**Comparison Operators**

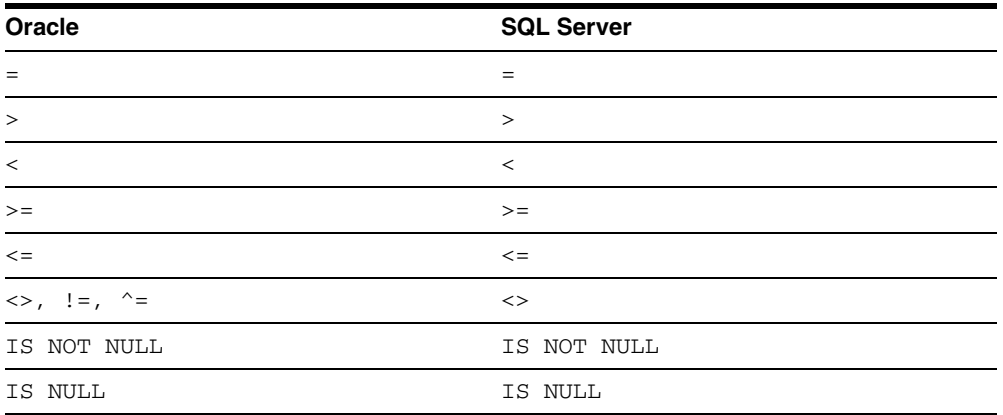

# <span id="page-38-1"></span>**Pattern Matching**

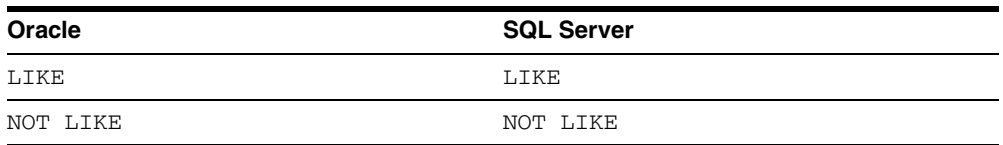

## <span id="page-38-2"></span>**Group Functions**

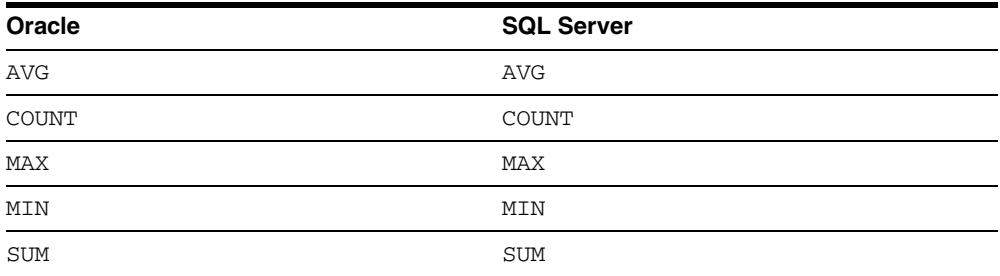

# <span id="page-38-3"></span>**String Functions**

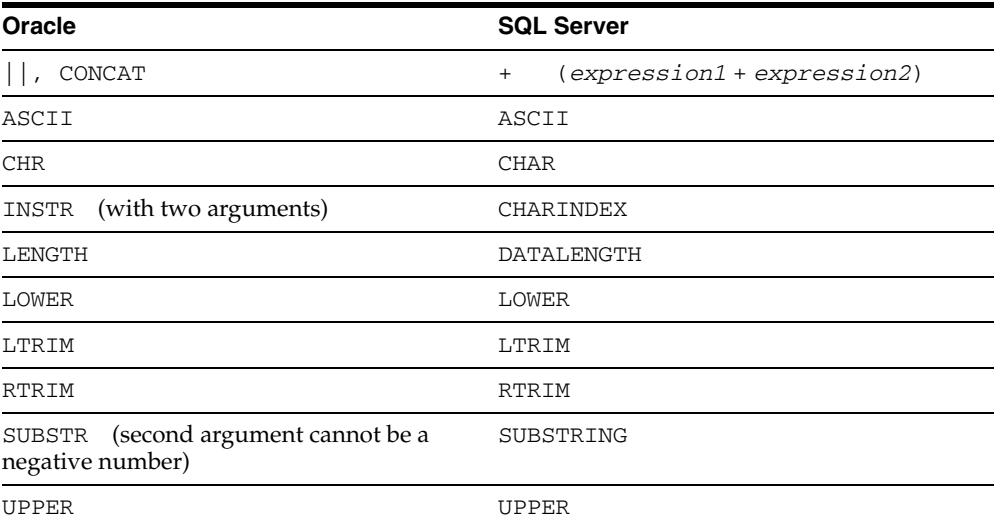

#### <span id="page-39-0"></span>**Other Functions**

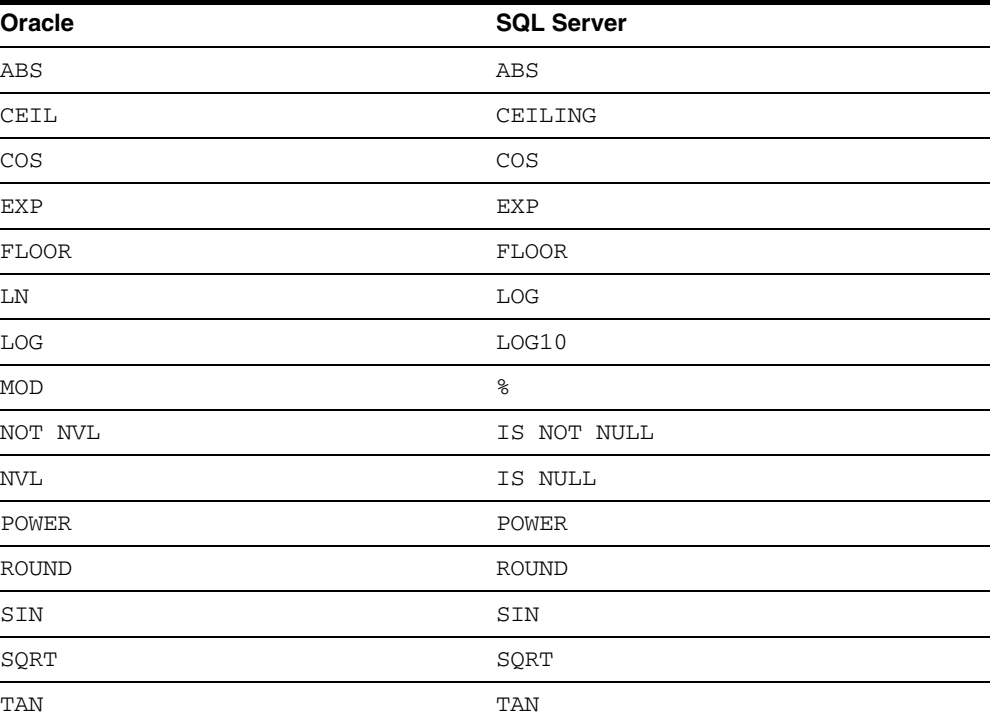

### **Functions Supported by the Gateway**

If an Oracle function has no equivalent function in SQL Server, the Oracle function is not translated into the SQL statement and must be post-processed if the SQL statement is a SELECT.

The gateway, however, does support the TO\_DATE function equivalent in SQL Server, as follows:

TO\_DATE(*date\_string* | *date\_column*) Where:

date\_string is converted to a string with the following format:

*yyyy*-*mm*-*dd hh*:*mi*:*ss*.*fff*

**Recommendation:** Supply the date string with the same format as the result (that is, *yyyyy*-*mm*-*dd hh*:*mi*:*ss*.*fff*).

*date\_column* is a column with a date data type. It is converted to a parameter with a timestamp data type.

# **Data Dictionary**

The Oracle Database Gateway for SQL Server translates a query that refers to an Oracle database data dictionary table into a query that retrieves the data from SQL Server system tables. You perform queries on data dictionary tables over the database link in the same way you query data dictionary tables in the Oracle database. The gateway data dictionary is similar to the Oracle database data dictionary in appearance and use.

This appendix contains the following sections:

- [Data Dictionary Support](#page-40-0)
- [Data Dictionary Mapping](#page-42-0)
- **[Gateway Data Dictionary Descriptions](#page-43-0)**

# <span id="page-40-0"></span>**Data Dictionary Support**

The following paragraphs describe the Oracle Database Gateway for SQL Server data dictionary support.

#### **SQL Server System Tables**

SQL Server data dictionary information is stored in the SQL Server database as SQL Server system tables. All SQL Server system tables have names prefixed with "sys". The SQL Server system tables define the structure of a database. When you change data definitions, SQL Server reads and modifies the SQL Server system tables to add information about the user tables.

#### **Accessing the Gateway Data Dictionary**

Accessing a gateway data dictionary table or view is identical to accessing a data dictionary in an Oracle database. You issue a SQL SELECT statement specifying a database link. The Oracle database data dictionary view and column names are used to access the gateway data dictionary in an Oracle database. Synonyms of supported views are also acceptable. For example, the following statement queries the data dictionary table ALL\_CATALOG to retrieve all table names in the SQL Server database:

SQL> SELECT \* FROM "ALL\_CATALOG"@MSQL;

When a data dictionary access query is issued, the gateway:

**1.** Maps the requested table, view, or synonym to one or more SQL Server system table names. The gateway translates all data dictionary column names to their corresponding SQL Server column names within the query. If the mapping involves one SQL Server system table, the gateway translates the requested table name to its corresponding SQL Server system table name within the query. If the mapping involves multiple SQL Server system tables, the gateway constructs a join in the query using the translated SQL Server system table names.

- **2.** Sends the translated query to SQL Server.
- **3.** Might convert the retrieved SQL Server data to give it the appearance of the Oracle database data dictionary table.
- **4.** Passes the data dictionary information from the translated SQL Server system table to the Oracle database.

**Note:** The values returned when querying the gateway data dictionary might not be the same as the ones returned by the Oracle SQL\*Plus DESCRIBE command.

## **Direct Queries to SQL Server Tables**

Queries issued directly to individual SQL Server system tables are allowed but they return different results because the SQL Server system table column names differ from those of the data dictionary view. Also, certain columns in an SQL Server system table cannot be used in data dictionary processing.

## **Supported Views and Tables**

The gateway supports the following views and tables:

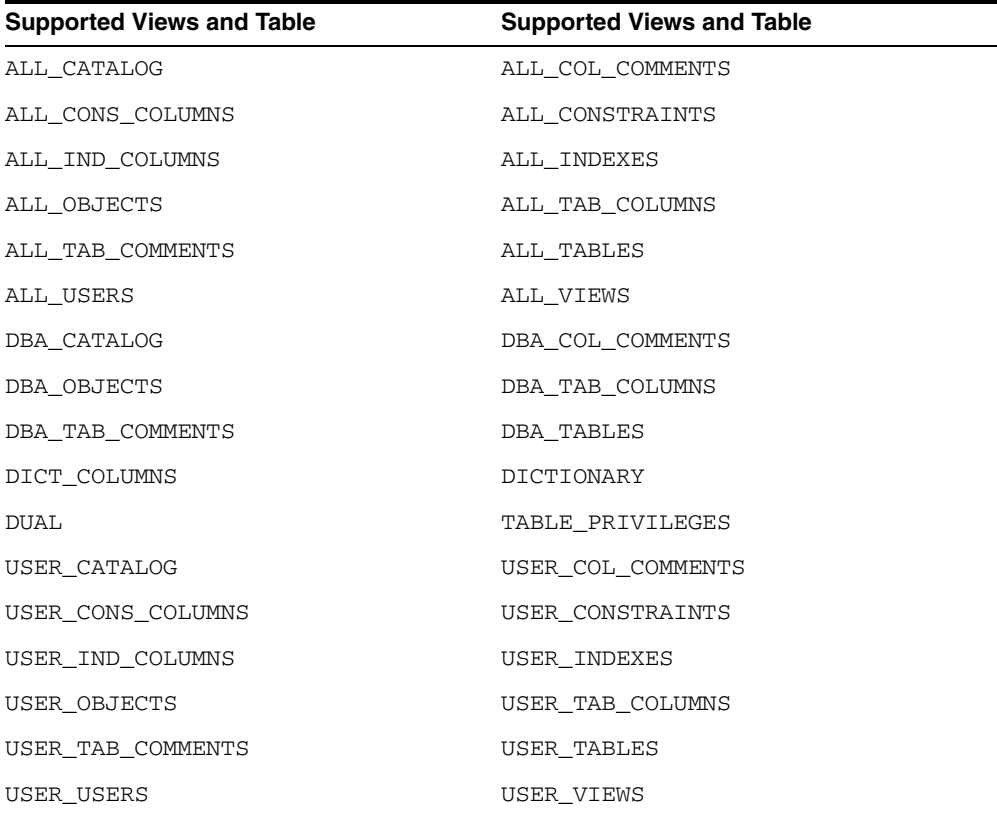

No other Oracle database data dictionary tables or views are supported. If you use a view not on the list, you will receive the Oracle database error code for no more rows available.

Queries through the gateway of any data dictionary table or view beginning with ALL\_ can return rows from the SQL Server database even when access privileges for those SQL Server objects have not been granted. When querying an Oracle database with the Oracle data dictionary, rows are returned only for those objects you are permitted to access.

# <span id="page-42-0"></span>**Data Dictionary Mapping**

The tables in this section list Oracle data dictionary view names and the equivalent SQL Server system tables used. A plus sign (+) indicates that a join operation is involved.

| <b>View Name</b>  | <b>SQL Server System Table Name</b>                                    |
|-------------------|------------------------------------------------------------------------|
| ALL CATALOG       | sysusers + sysobjects                                                  |
| ALL COL COMMENTS  | sysusers + sysobjects + syscolumns                                     |
| ALL_CONS_COLUMNS  | sp_pkeys + sp_fkeys                                                    |
| ALL_CONSTRAINTS   | sysusers + sysobjects + sysindexes +<br>sysconstraints + sysreferences |
| ALL_IND_COLUMNS   | sysusers + sysindexes + syscolumns                                     |
| ALL INDEXES       | sysusers + sysindexes + sysobjects                                     |
| ALL OBJECTS       | sysusers + sysobjects + sysindexes                                     |
| ALL_TAB_COLUMNS   | sysusers + sysobjects + syscolumns                                     |
| ALL TAB COMMENTS  | sysusers + sysobjects                                                  |
| ALL TABLES        | sysusers + sysobjects                                                  |
| ALL_USERS         | sysusers                                                               |
| ALL_VIEWS         | sysusers + sysobjects + syscomments                                    |
| DBA CATALOG       | sysusers + sysobjects                                                  |
| DBA COL COMMENTS  | sysusers + sysobjects + syscolumns                                     |
| DBA OBJECTS       | sysusers + sysobjects + sysindexes                                     |
| DBA TABLES        | sysusers + sysobjects                                                  |
| DBA TAB COLUMNS   | sysusers + sysobjects + syscolumns                                     |
| DBA_TAB_COMMENTS  | sysusers + sysobjects                                                  |
| DICT_COLUMNS      | sysobjects + syscolumns                                                |
| DICTIONARY        | sysobjects                                                             |
| <b>DUAL</b>       | sysusers                                                               |
| TABLE PRIVILEGES  | sysprotects + sysusers + sysobjects                                    |
| USER CATALOG      | sysusers + sysobjects                                                  |
| USER COL COMMENTS | sysusers + sysobjects + syscolumns                                     |
| USER_CONS_COLUMNS | sp_pkeys + sp_fkeys                                                    |

*Table C–1 Oracle Data Dictionary View Names and SQL Server Equivalents*

| <b>View Name</b>  | <b>SQL Server System Table Name</b>                                      |
|-------------------|--------------------------------------------------------------------------|
| USER CONSTRAINTS  | $sysusers + sysobjects + sysindexes +$<br>sysconstraints + sysreferences |
| USER IND COLUMNS  | sysusers + sysindexes + syscolumns                                       |
| USER INDEXES      | sysusers + sysindexes + sysobjects                                       |
| USER OBJECTS      | $sysusers + sysobjects + sysindexes$                                     |
| USER TAB COLUMNS  | sysusers + sysobjects + syscolumns                                       |
| USER TAB COMMENTS | sysusers + sysobjects                                                    |
| USER TABLES       | sysusers + sysobjects                                                    |
| USER USERS        | sysusers                                                                 |
| USER VIEWS        | sysusers + sysobjects + syscomments                                      |

*Table C–1 (Cont.) Oracle Data Dictionary View Names and SQL Server Equivalents*

#### **Default Column Values**

There is a minor difference between the gateway data dictionary and a typical Oracle database data dictionary. The Oracle database columns that are missing in an SQL Server system table are filled with zeros, spaces, null values, not-applicable values (N.A.), or default values, depending on the column type.

# <span id="page-43-0"></span>**Gateway Data Dictionary Descriptions**

The gateway data dictionary tables and views provide the following information:

- Name, data type, and width of each column
- The contents of columns with fixed values

They are described here with information retrieved by an Oracle SQL\*Plus DESCRIBE command. The values in the Null? column might differ from the Oracle database data dictionary tables and views. Any default value is shown to the right of an item, but this is not information returned by DESCRIBE.

**Note:** The column width of some columns in the translated data dictionary tables would be different when the gateway connects to a SQL Server Version 7.0 database.

| <b>Name</b>  | Null?                    | Type               | Value                |
|--------------|--------------------------|--------------------|----------------------|
|              |                          |                    |                      |
| <b>OWNER</b> | -                        | VARCHAR $2(256)$ - |                      |
| TABLE NAME   | $\overline{\phantom{0}}$ | VARCHAR2 $(256)$ - |                      |
| TABLE TYPE   | $\overline{\phantom{0}}$ | VARCHAR2(5)        | "TABLE" or<br>"VIEW" |

*Table C–2 ALL\_CATALOG*

| <b>Name</b> | Null? | Type               | <b>Value</b>             |
|-------------|-------|--------------------|--------------------------|
| OWNER       | -     | VARCHAR $2(256)$ - |                          |
| TABLE NAME  | -     | VARCHAR2 $(256)$ - |                          |
| COLUMN NAME | -     | VARCHAR2 $(256)$ - |                          |
| COMMENTS    | -     | VARCHAR2 (1)       | $\overline{\phantom{a}}$ |

*Table C–3 ALL\_COL\_COMMENTS*

#### *Table C–4 ALL\_CONS\_COLUMNS*

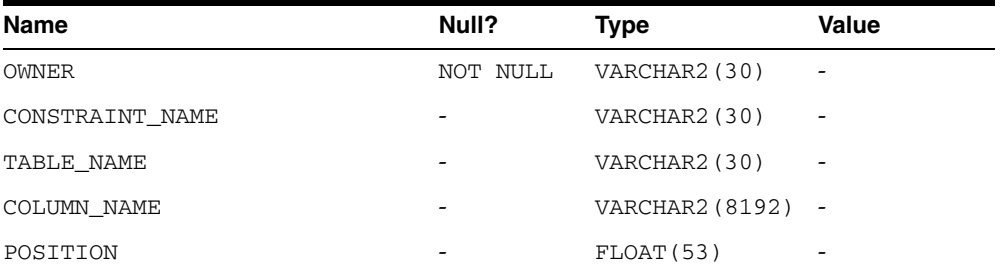

#### *Table C–5 ALL\_CONSTRAINTS*

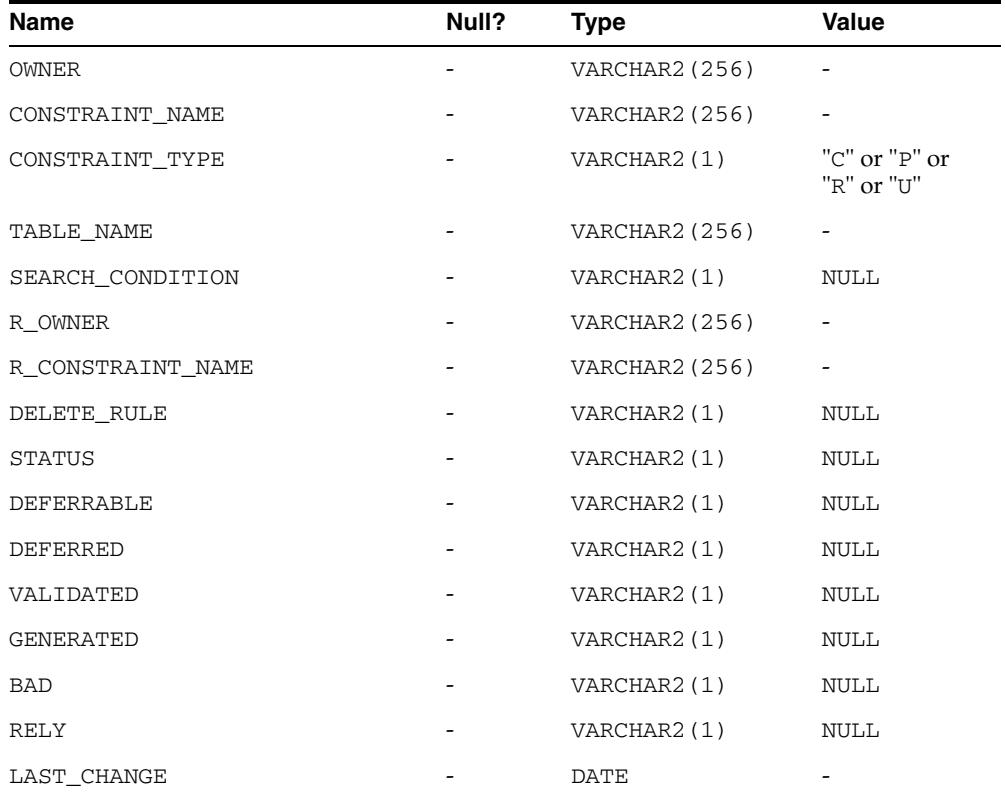

| <b>Name</b>     | Null?    | <b>Type</b>     | Value                    |
|-----------------|----------|-----------------|--------------------------|
| INDEX OWNER     | NOT NULL | VARCHAR2 (30)   |                          |
| INDEX NAME      | NOT NULL | VARCHAR2 (30)   |                          |
| TABLE OWNER     | NOT NULL | VARCHAR2 (30)   |                          |
| TABLE NAME      | NOT NULL | VARCHAR2(30)    |                          |
| COLUMN NAME     |          | VARCHAR2 (8192) | $\overline{\phantom{m}}$ |
| COLUMN POSITION | NOT NULL | FLOAT (53)      |                          |
| COLUMN LENGTH   | NOT NULL | FLOAT(53)       |                          |
| DESCEND         |          | VARCHAR2(4)     |                          |

*Table C–6 ALL\_IND\_COLUMNS*

*Table C–7 ALL\_INDEXES*

| Name            | Null?                    | <b>Type</b>      | Value                   |
|-----------------|--------------------------|------------------|-------------------------|
| OWNER           | $\overline{\phantom{a}}$ | VARCHAR2 (256) - |                         |
| INDEX_NAME      |                          | VARCHAR2 (256) - |                         |
| INDEX_TYPE      |                          | VARCHAR2(1)      | NULL                    |
| TABLE_OWNER     |                          | VARCHAR2 (256) - |                         |
| TABLE_NAME      |                          | VARCHAR2 (256) - |                         |
| TABLE_TYPE      |                          | VARCHAR (7)      | "TABLE" or<br>"CLUSTER" |
| UNIQUENESS      |                          | VARCHAR2(1)      | NULL                    |
| COMPRESSION     |                          | VARCHAR2(1)      | NULL                    |
| PREFIX LENGTH   |                          | NUMBER           | 0                       |
| TABLESPACE NAME |                          | VARCHAR2(1)      | NULL                    |
| INI_TRANS       |                          | NUMBER           | $\mathbf{0}$            |
| MAX_TRANS       |                          | NUMBER           | 0                       |
| INITIAL_EXTENT  |                          | NUMBER           | $\Omega$                |
| NEXT_EXTENT     |                          | NUMBER           | 0                       |
| MIN_EXTENTS     |                          | NUMBER           | 0                       |
| MAX EXTENTS     |                          | NUMBER           | 0                       |
| PCT_INCREASE    |                          | NUMBER           | 0                       |
| PCT_THRESHOLD   |                          | NUMBER           | 0                       |
| INCLUDE_COLUMN  |                          | NUMBER           | 0                       |
| FREELISTS       |                          | NUMBER           | 0                       |
| FREELIST_GROUPS |                          | NUMBER           | 0                       |
| PCT_FREE        |                          | NUMBER           | 0                       |
| LOGGING         |                          | VARCHAR2(1)      | NULL                    |
| <b>BLEVEL</b>   |                          | NUMBER           | 0                       |

| Name                    | Null?                    | <b>Type</b>  | Value                 |
|-------------------------|--------------------------|--------------|-----------------------|
| LEAF_BLOCKS             |                          | NUMBER       | $\Omega$              |
| DISTINCT_KEYS           |                          | NUMBER       | 0                     |
| AVG_LEAF_BLOCKS_PER_KEY |                          | NUMBER       | 0                     |
| AVG_DATA_BLOCKS_PER_KEY |                          | NUMBER       | 0                     |
| CLUSTERING_FACTOR       |                          | NUMBER       | 0                     |
| STATUS                  |                          | VARCHAR2(1)  | <b>NULL</b>           |
| NUM_ROWS                |                          | NUMBER       | $\mathbf{0}$          |
| SAMPLE_SIZE             |                          | NUMBER       | 0                     |
| LAST_ANALYZED           |                          | DATE         | NULL                  |
| DEGREE                  |                          | VARCHAR2(1)  | NULL                  |
| INSTANCES               |                          | VARCHAR2(1)  | $\operatorname{NULL}$ |
| PARTITIONED             |                          | VARCHAR2(1)  | NULL                  |
| TEMPORARY               |                          | VARCHAR2 (1) | NULL                  |
| GENERATED               |                          | VARCHAR2(1)  | NULL                  |
| SECONDARY               |                          | VARCHAR2(1)  | NULL                  |
| BUFFER_POOL             |                          | VARCHAR2(1)  | NULL                  |
| USER STATS              |                          | VARCHAR2(1)  | NULL                  |
| DURATION                |                          | VARCHAR2(1)  | NULL                  |
| PCT_DIRECT_ACCESS       | $\overline{\phantom{a}}$ | NUMBER       | 0                     |
| ITYP_OWNER              |                          | VARCHAR2(1)  | NULL                  |
| ITYP_NAME               |                          | VARCHAR2(1)  | NULL                  |
| PARAMETERS              |                          | VARCHAR2(1)  | NULL                  |
| GLOBAL_STATS            |                          | VARCHAR2(1)  | NULL                  |
| DOMIDX STATUS           |                          | VARCHAR2(1)  | NULL                  |
| DOMIDX_OPSTATUS         |                          | VARCHAR2(1)  | NULL                  |
| FUNCIDX STATUS          | $\overline{\phantom{m}}$ | VARCHAR2 (1) | NULL                  |

*Table C–7 (Cont.) ALL\_INDEXES*

*Table C–8 ALL\_OBJECTS*

| <b>Name</b>    | Null? | <b>Type</b>        | <b>Value</b> |
|----------------|-------|--------------------|--------------|
| <b>OWNER</b>   | -     | VARCHAR2 (256) -   |              |
| OBJECT NAME    |       | VARCHAR2 $(256)$ - |              |
| SUBOBJECT NAME | -     | VARCHAR2(1)        | NULL         |
| OBJECT ID      |       | <b>NUMBER</b>      | -            |
| DATA OBJECT ID |       | NUMBER             | 0            |

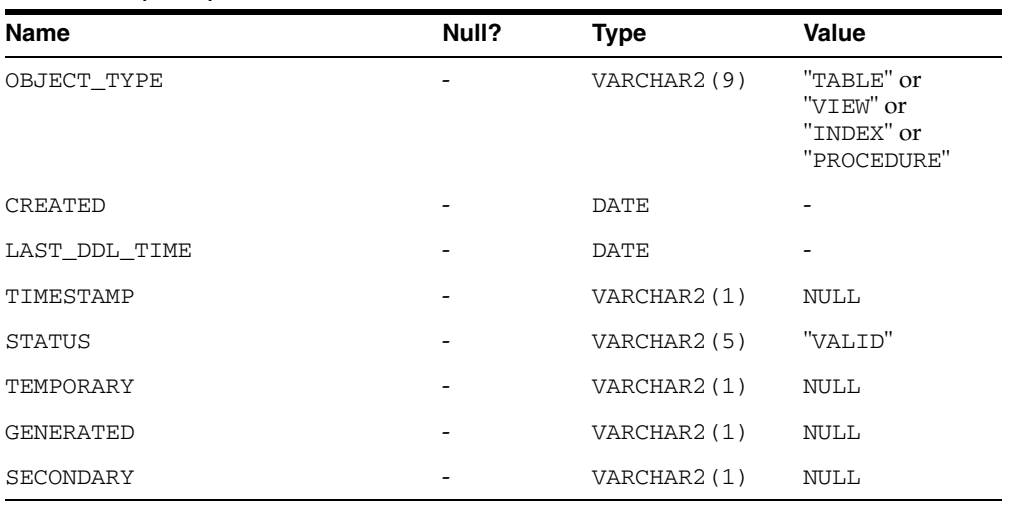

#### *Table C–8 (Cont.) ALL\_OBJECTS*

*Table C–9 ALL\_TAB\_COLUMNS*

| Name                | Null?                    | Type             | Value                    |
|---------------------|--------------------------|------------------|--------------------------|
| OWNER               |                          | VARCHAR2 (256)   | $\overline{\phantom{a}}$ |
| TABLE_NAME          |                          | VARCHAR2 (256) - |                          |
| COLUMN NAME         |                          | VARCHAR2 (256) - |                          |
| DATA TYPE           | -                        | VARCHAR2(8)      | $\overline{\phantom{a}}$ |
| DATA TYPE MOD       |                          | VARCHAR2(1)      | NULL                     |
| DATA_TYPE_OWNER     |                          | VARCHAR2(1)      | <b>NULL</b>              |
| DATA LENGTH         |                          | NUMBER           |                          |
| DATA PRECISION      |                          | NUMBER           |                          |
| DATA SCALE          |                          | NUMBER           |                          |
| NULLABLE            |                          | VARCHAR2(1)      | "Y" or "N"               |
| COLUMN_ID           |                          | NUMBER           | $\overline{\phantom{0}}$ |
| DEFAULT_LENGTH      |                          | NUMBER           | 0                        |
| DATA DEFAULT        | $\overline{\phantom{0}}$ | VARCHAR2 (1)     | $\textsc{NULL}$          |
| NUM DISTINCT        |                          | NUMBER           | $\Omega$                 |
| LOW_VALUE           |                          | NUMBER           | 0                        |
| HIGH_VALUE          |                          | NUMBER           | 0                        |
| DENSITY             |                          | NUMBER           | $\Omega$                 |
| NUM_NULLS           | $\overline{\phantom{0}}$ | NUMBER           | $\Omega$                 |
| NUM BUCKETS         |                          | NUMBER           | $\overline{0}$           |
| LAST_ANALYZED       |                          | DATE             | $\textsc{NULL}$          |
| SAMPLE_SIZE         |                          | NUMBER           | $\mathbf 0$              |
| CHARACTER_SET_NAME  |                          | VARCHAR2(1)      | <b>NULL</b>              |
| CHAR COL DEC LENGTH |                          | NUMBER           | $\overline{0}$           |

| <b>Name</b>  | Null? | Type        | Value |
|--------------|-------|-------------|-------|
| GLOBAL STATS | -     | VARCHAR2(1) | NULL  |
| USER STATS   | -     | VARCHAR2(1) | NULL  |
| AVG COL LEN  | -     | NUMBER      |       |

*Table C–9 (Cont.) ALL\_TAB\_COLUMNS*

*Table C–10 ALL\_TAB\_COMMENTS*

| <b>Name</b>  | Null? | Type           | <b>Value</b>             |
|--------------|-------|----------------|--------------------------|
| <b>OWNER</b> | -     | VARCHAR2 (256) | $\overline{\phantom{a}}$ |
| TABLE NAME   | -     | VARCHAR2 (256) | $\overline{a}$           |
| TABLE TYPE   | -     | VARCHAR2(5)    | "TABLE" or<br>"VIEW"     |
| COMMENTS     | -     | VARCHAR2(1)    | NULL                     |

## *Table C–11 ALL\_TABLES*

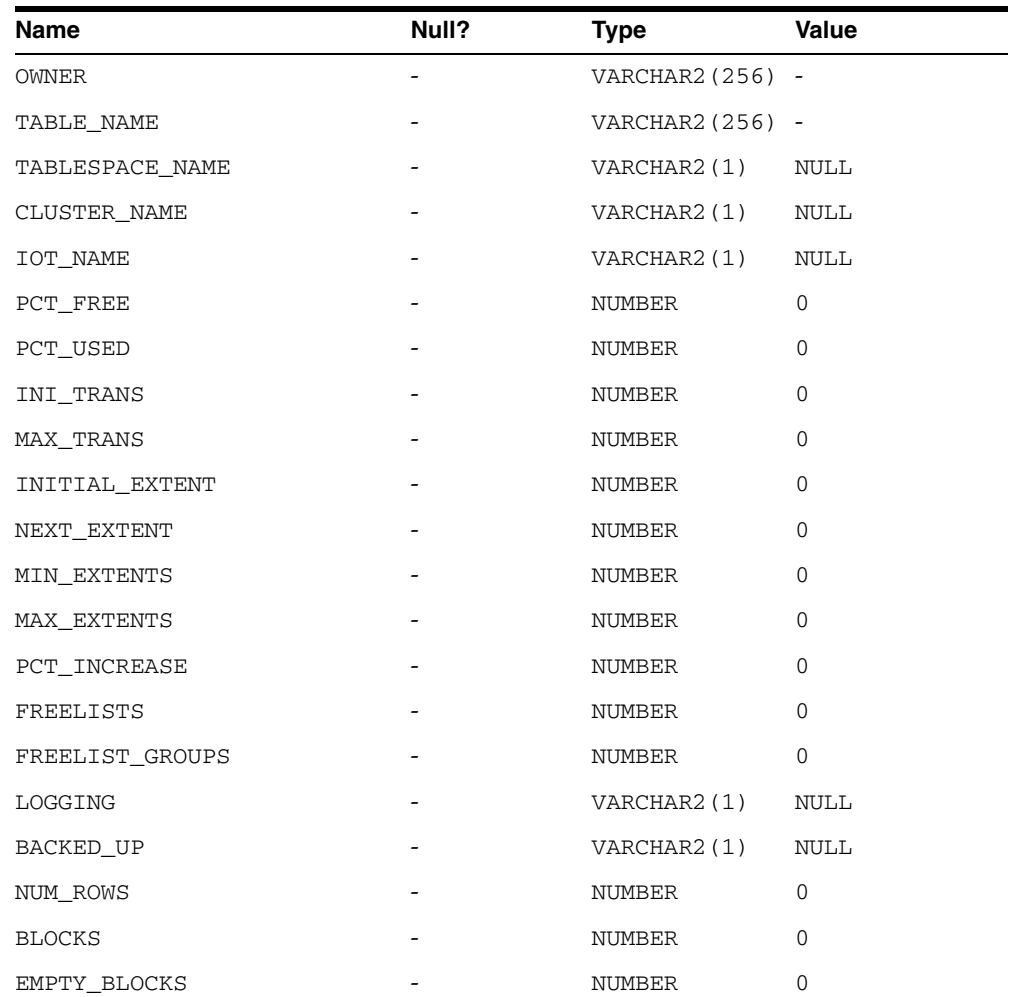

| <b>Name</b>               | Null?                    | <b>Type</b> | Value           |
|---------------------------|--------------------------|-------------|-----------------|
| AVG SPACE                 |                          | NUMBER      | 0               |
| CHAIN CNT                 |                          | NUMBER      | 0               |
| AVG_ROW_LEN               |                          | NUMBER      | 0               |
| AVG SPACE FREELIST BLOCKS | $\overline{\phantom{a}}$ | NUMBER      | $\overline{0}$  |
| NUM FREELIST BLOCKS       | $\overline{\phantom{0}}$ | NUMBER      | $\overline{0}$  |
| DEGREE                    |                          | VARCHAR2(1) | NULL            |
| INSTANCES                 |                          | VARCHAR2(1) | NULL            |
| CACHE                     |                          | VARCHAR2(1) | NULL            |
| TABLE LOCK                |                          | VARCHAR2(1) | $\textsc{NULL}$ |
| SAMPLE SIZE               |                          | NUMBER      | 0               |
| LAST_ANALYZED             |                          | DATE        | $\textsc{NULL}$ |
| PARTITIONED               |                          | VARCHAR2(1) | $\textsc{NULL}$ |
| IOT_TYPE                  |                          | VARCHAR2(1) | $\textsc{NULL}$ |
| TEMPORARY                 |                          | VARHCAR2(1) | NULL            |
| SECONDARY                 |                          | VARCHAR2(1) | NULL            |
| NESTED                    |                          | VARCHAR2(1) | NULL            |
| BUFFER POOL               |                          | VARCHAR2(1) | NULL            |
| ROW MOVEMENT              |                          | VARCHAR2(1) | NULL            |
| GLOBAL STATS              |                          | VARCHAR2(1) | NULL            |
| USER STATS                |                          | VARCHAR2(1) | NULL            |
| <b>DURATION</b>           |                          | VARHCAR2(1) | NULL            |
| SKIP_CORRUPT              |                          | VARCHAR2(1) | $\textsc{NULL}$ |
| MONITORING                |                          | VARCHAR2(1) | <b>NULL</b>     |

*Table C–11 (Cont.) ALL\_TABLES*

*Table C–12 ALL\_USERS*

| <b>Name</b> | Null?    | Type               | <b>Value</b>             |
|-------------|----------|--------------------|--------------------------|
| USERNAME    | -        | VARCHAR $2(256)$ - |                          |
| USER ID     | NOT NULL | NUMBER (5)         | $\overline{\phantom{a}}$ |
| CREATED     | NOT NULL | DATE               | -                        |

#### *Table C–13 ALL\_VIEWS*

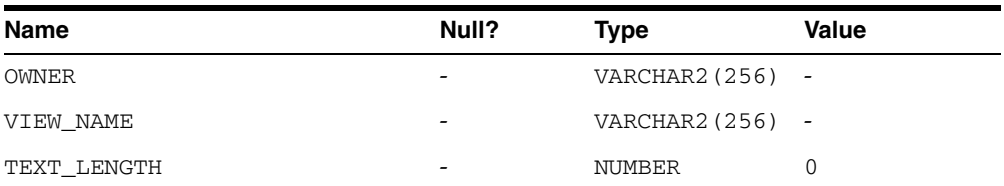

| <b>Name</b>      | Null? | <b>Type</b>        | <b>Value</b>             |
|------------------|-------|--------------------|--------------------------|
| TEXT             |       | VARCHAR $2(256)$ - |                          |
| TYPE TEXT LENGTH |       | NUMBER             | 0                        |
| TYPE TEXT        |       | VARCHAR2(1)        | $\overline{\phantom{0}}$ |
| OID TEXT LENGTH  |       | NUMBER             | 0                        |
| OID_TEXT         |       | VARCHAR2(1)        |                          |
| VIEW TYPE OWNER  |       | VARCHAR2(1)        | $\overline{a}$           |
| VIEW TYPE        |       | VARCHAR2(1)        | -                        |

*Table C–13 (Cont.) ALL\_VIEWS*

### *Table C–14 DBA\_CATALOG*

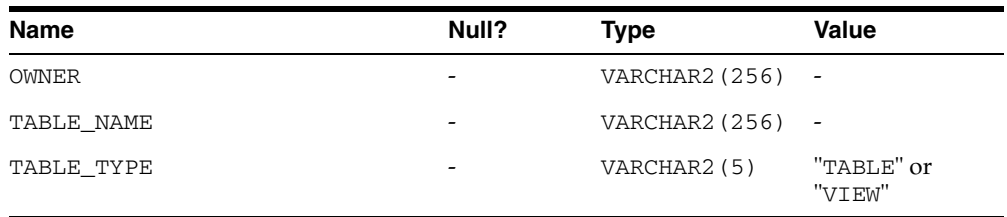

#### *Table C–15 DBA\_COL\_COMMENTS*

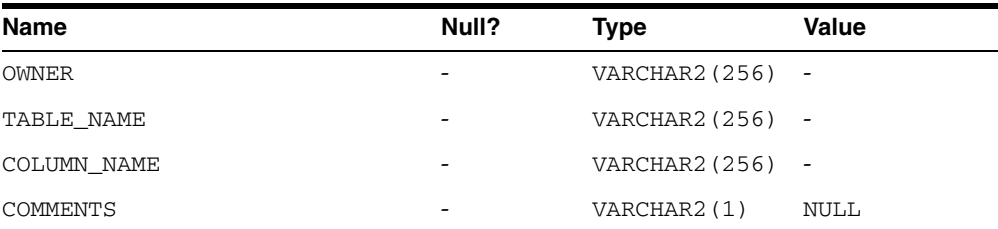

#### *Table C–16 DBA\_OBJECTS*

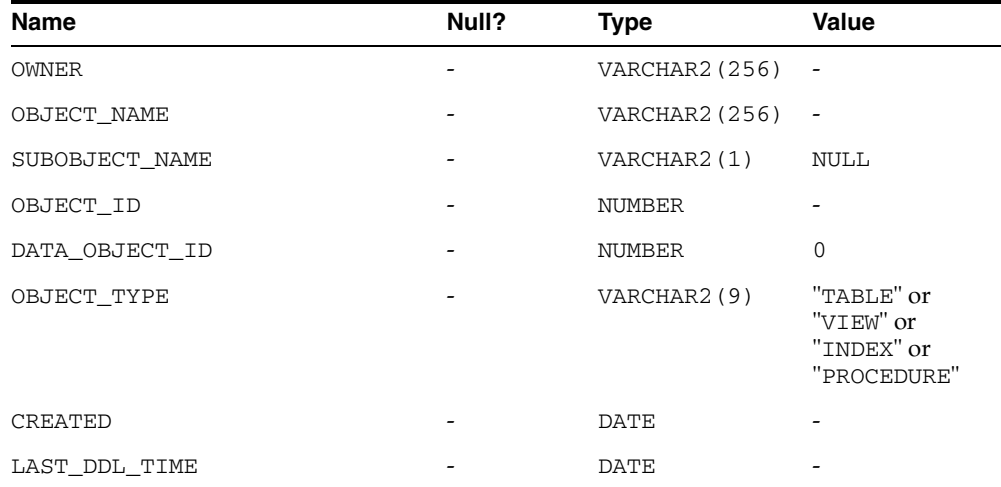

| <b>Name</b> | Null? | Type        | <b>Value</b> |
|-------------|-------|-------------|--------------|
| TIMESTAMP   | -     | VARCHAR2(1) | NULL         |
| STATUS      | -     | VARCHAR2(5) | NULL         |
| TEMPORARY   | -     | VARCHAR2(1) | NULL         |
| GENERATED   | -     | VARCHAR2(1) | NULL         |
| SECONDARY   | -     | VARCHAR2(1) | NULL         |

*Table C–16 (Cont.) DBA\_OBJECTS*

#### *Table C–17 DBA\_TAB\_COLUMNS*

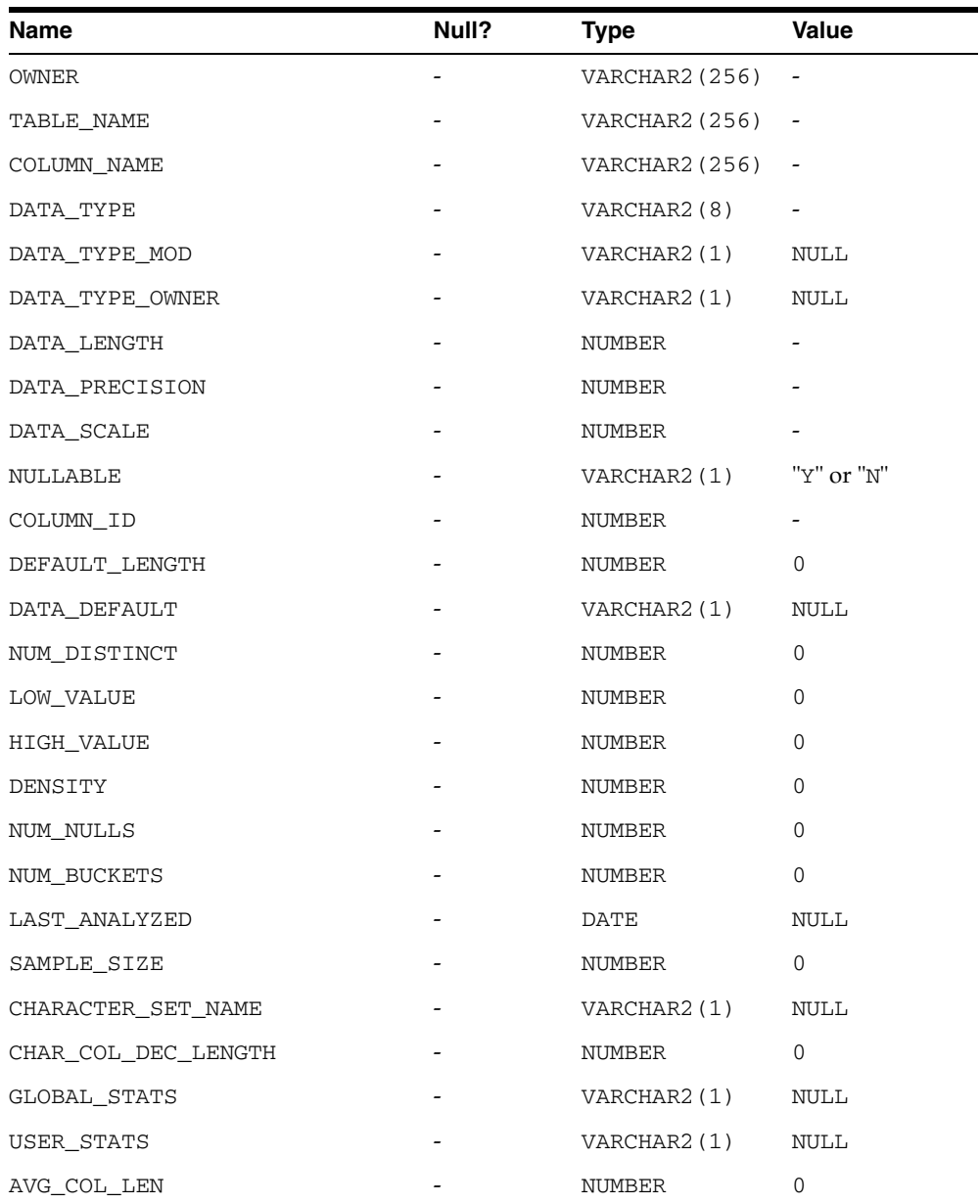

| <b>Name</b> | Null? | Type           | <b>Value</b>             |
|-------------|-------|----------------|--------------------------|
| OWNER       | -     | VARCHAR2 (256) | $\overline{\phantom{a}}$ |
| TABLE NAME  | -     | VARCHAR2 (256) | $\overline{\phantom{a}}$ |
| TABLE TYPE  | -     | VARCHAR2 (5)   | "TABLE" or<br>"VIEW"     |
| COMMENTS    | -     | VARCHAR2(1)    | NULL                     |

*Table C–18 DBA\_TAB\_COMMENTS*

#### *Table C–19 DBA\_TABLES*

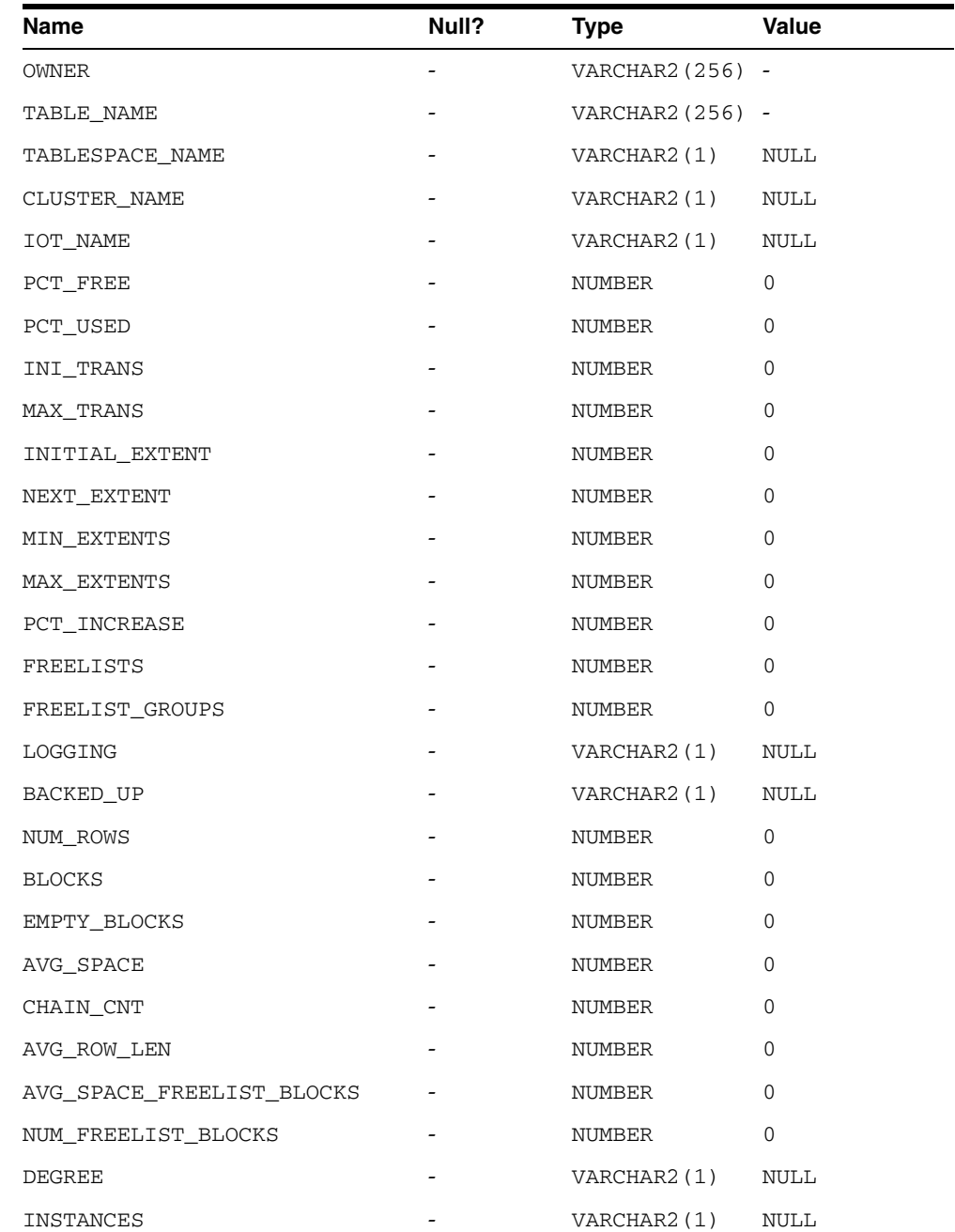

| <b>Name</b>       | Null?                        | <b>Type</b>  | Value           |
|-------------------|------------------------------|--------------|-----------------|
| CACHE             |                              | VARCHAR2(1)  | <b>NULL</b>     |
| TABLE LOCK        |                              | VARCHAR2(1)  | $\texttt{NULL}$ |
| SAMPLE SIZE       | -                            | NUMBER       | $\Omega$        |
| LAST ANALYZED     | $\overline{\phantom{a}}$     | DATE         | <b>NULL</b>     |
| PARTITIONED       |                              | VARCHAR2(1)  | NULL            |
| IOT TYPE          |                              | VARCHAR2(1)  | NULL            |
| TEMPORARY         |                              | VARHCAR2(1)  | <b>NULL</b>     |
| SECONDARY         | $\overline{\phantom{a}}$     | VARCHAR2(1)  | NULL            |
| NESTED            |                              | VARCHAR2(1)  | <b>NULL</b>     |
| BUFFER_POOL       | $\overline{\phantom{a}}$     | VARCHAR2 (1) | <b>NULL</b>     |
| ROW MOVEMENT      |                              | VARCHAR2(1)  | NULL            |
| GLOBAL STATS      |                              | VARCHAR2(1)  | NULL            |
| <b>USER STATS</b> | -                            | VARCHAR2(1)  | <b>NULL</b>     |
| <b>DURATION</b>   | $\qquad \qquad \blacksquare$ | VARHCAR2(1)  | <b>NULL</b>     |
| SKIP_CORRUPT      |                              | VARCHAR2(1)  | NULL            |
| MONITORING        |                              | VARCHAR2(1)  | NULL            |

*Table C–19 (Cont.) DBA\_TABLES*

*Table C–20 DICT\_COLUMNS*

| <b>Name</b> | Null?                    | Type               | Value |
|-------------|--------------------------|--------------------|-------|
| TABLE NAME  | $\overline{\phantom{a}}$ | VARCHAR $2(256)$ - |       |
| COLUMN NAME | -                        | VARCHAR $2(256)$ - |       |
| COMMENTS    | -                        | VARCHAR2(1)        | NULL  |

*Table C–21 DICTIONARY*

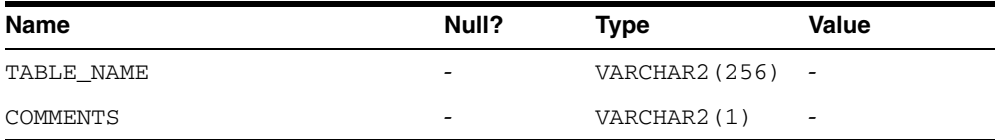

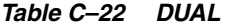

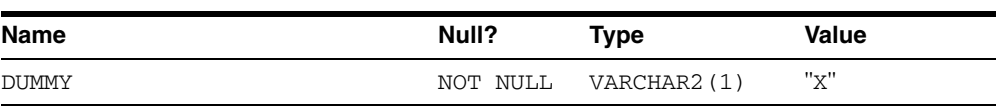

| <b>Name</b>     | Null?    | <b>Type</b>        | Value                    |
|-----------------|----------|--------------------|--------------------------|
| <b>GRANTEE</b>  |          | VARCHAR2 (256) -   |                          |
| <b>OWNER</b>    |          | VARCHAR $2(256)$ - |                          |
| TABLE NAME      |          | VARCHAR2 (256)     | $\overline{\phantom{a}}$ |
| <b>GRANTOR</b>  |          | VARCHAR2 (256)     | $\overline{\phantom{a}}$ |
| SELECT_PRIV     |          | VARCHAR2(1)        | "Y"                      |
| INSERT_PRIV     |          | VARCHAR2 (1)       | "A"                      |
| DELETE_PRIV     |          | VARCHAR2 (1)       | "y"                      |
| UPDATE_PRIV     |          | VARCHAR2 (1)       | "A"                      |
| REFERENCES_PRIV |          | VARCHAR2 (1)       | "A"                      |
| ALTER PRIV      |          | VARCHAR2(1)        | "y"                      |
| INDEX PRIV      |          | VARCHAR2(1)        | "y"                      |
| CREATED         | NOT NULL | DATE               |                          |

*Table C–23 TABLE\_PRIVILEGES*

### *Table C–24 USER\_CATALOG*

| <b>Name</b> | Null?                        | Tvpe               | Value                 |
|-------------|------------------------------|--------------------|-----------------------|
| TABLE NAME  | $\qquad \qquad \blacksquare$ | VARCHAR $2(256)$ - |                       |
| TABLE TYPE  | -                            | VARCHAR2(5)        | "TABLE" or<br>"VIF.W" |

*Table C–25 USER\_COL\_COMMENTS*

| <b>Name</b> | Null? | Type               | Value |
|-------------|-------|--------------------|-------|
| TABLE NAME  | -     | VARCHAR $2(256)$ - |       |
| COLUMN NAME | -     | VARCHAR $2(256)$ - |       |
| COMMENTS    | -     | VARCHAR2(1)        | NULL  |

*Table C–26 USER\_CONS\_COLUMNS*

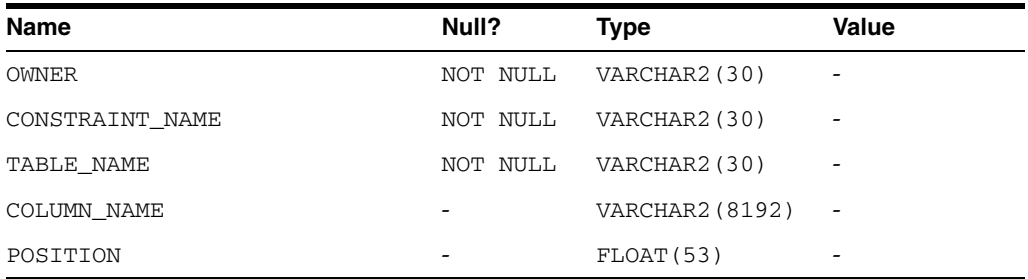

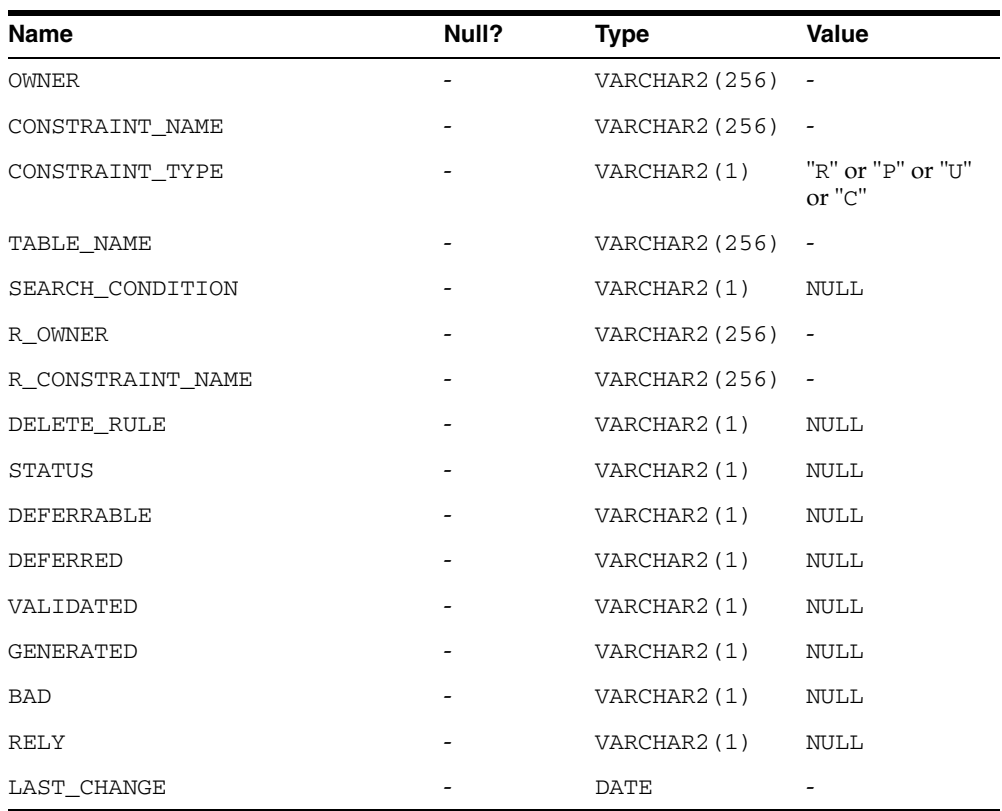

#### *Table C–27 USER\_CONSTRAINTS*

*Table C–28 USER\_IND\_COLUMNS*

| <b>Name</b>     | Null?    | Type            | <b>Value</b>             |
|-----------------|----------|-----------------|--------------------------|
| INDEX NAME      | NOT NULL | VARCHAR2 (30)   |                          |
| TABLE NAME      | NOT NULL | VARCHAR2 (30)   |                          |
| COLUMN NAME     |          | VARCHAR2 (8192) | $\overline{\phantom{0}}$ |
| COLUMN_POSITION | NOT NULL | FLOAT (53)      |                          |
| COLUMN LENGTH   | NOT NULL | FLOAT (53)      |                          |
| <b>DESCEND</b>  |          | VARCHAR2 (4)    | -                        |

#### *Table C–29 USER\_INDEXES*

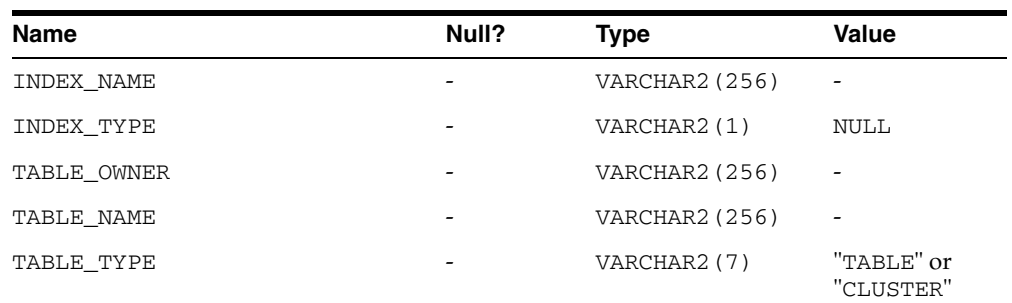

| Name                    | Null?                    | <b>Type</b>  | <b>Value</b> |
|-------------------------|--------------------------|--------------|--------------|
| UNIQUENESS              | $\overline{\phantom{0}}$ | VARCHAR2 (1) | NULL         |
| COMPRESSION             | $\overline{\phantom{0}}$ | VARCHAR2 (1) | NULL         |
| PREFIX_LENGTH           |                          | NUMBER       | 0            |
| TABLESPACE_NAME         |                          | VARCHAR2(1)  | NULL         |
| INI_TRANS               |                          | NUMBER       | $\mathbf{0}$ |
| MAX_TRANS               |                          | NUMBER       | 0            |
| INITIAL_EXTENT          |                          | NUMBER       | 0            |
| NEXT_EXTENT             |                          | NUMBER       | $\mathbf{0}$ |
| MIN_EXTENTS             |                          | NUMBER       | 0            |
| MAX_EXTENTS             |                          | NUMBER       | 0            |
| PCT_INCREASE            |                          | NUMBER       | $\mathbf{0}$ |
| PCT_THRESHOLD           |                          | NUMBER       | 0            |
| INCLUDE_COLUMN          |                          | NUMBER       | 0            |
| FREELISTS               |                          | NUMBER       | $\mathbf{0}$ |
| FREELIST_GROUPS         |                          | NUMBER       | $\mathbf{0}$ |
| PCT_FREE                |                          | NUMBER       | 0            |
| LOGGING                 | $-$                      | VARCHAR2(1)  | NULL         |
| BLEVEL                  |                          | NUMBER       | 0            |
| LEAF_BLOCKS             |                          | NUMBER       | 0            |
| DISTINCT_KEYS           |                          | NUMBER       | $\mathbf{0}$ |
| AVG_LEAF_BLOCKS_PER_KEY |                          | NUMBER       | $\mathbf{0}$ |
| AVG DATA BLOCKS PER KEY | $\sim$                   | NUMBER       | 0            |
| CLUSTERING FACTOR       | $\overline{\phantom{a}}$ | NUMBER       | 0            |
| STATUS                  |                          | VARCHAR2 (1) | <b>NULL</b>  |
| NUM_ROWS                |                          | NUMBER       | 0            |
| SAMPLE_SIZE             | Ξ.                       | NUMBER       | 0            |
| LAST_ANALYZED           |                          | DATE         | NULL         |
| DEGREE                  | $\overline{\phantom{0}}$ | VARCHAR2 (1) | NULL         |
| INSTANCES               |                          | VARCHAR2(1)  | NULL         |
| PARTITIONED             |                          | VARCHAR2(1)  | NULL         |
| TEMPORARY               |                          | VARCHAR2(1)  | NULL         |
| GENERATED               |                          | VARCHAR2(1)  | NULL         |
| SECONDARY               |                          | VARCHAR2(1)  | NULL         |
| BUFFER POOL             |                          | VARCHAR2(1)  | NULL         |
| USER STATS              |                          | VARCHAR2(1)  | NULL         |
| DURATION                |                          | VARHCAR2(1)  | NULL         |
| PCT_DIRECT_ACCESS       |                          | NUMBER       | 0            |

*Table C–29 (Cont.) USER\_INDEXES*

| <b>Name</b>     | Null? | <b>Type</b> | <b>Value</b> |
|-----------------|-------|-------------|--------------|
| ITYP OWNER      |       | VARCHAR2(1) | NULL         |
| ITYP NAME       |       | VARCHAR2(1) | NULL         |
| PARAMETERS      |       | VARCHAR2(1) | NULL         |
| GLOBAL STATS    |       | VARCHAR2(1) | NULL         |
| DOMIDX STATUS   |       | VARCHAR2(1) | NULL         |
| DOMIDX OPSTATUS |       | VARCHAR2(1) | NULL         |
| FUNCIDX STATUS  |       | VARCHAR2(1) | NULL         |

*Table C–29 (Cont.) USER\_INDEXES*

*Table C–30 USER\_OBJECTS*

| <b>Name</b>      | Null? | <b>Type</b>    | <b>Value</b>                                         |
|------------------|-------|----------------|------------------------------------------------------|
| OBJECT_NAME      |       | VARCHAR2 (256) | $\overline{\phantom{a}}$                             |
| SUBOBJECT NAME   |       | VARCHAR2(1)    | <b>NULL</b>                                          |
| OBJECT_ID        |       | <b>NUMBER</b>  |                                                      |
| DATA OBJECT ID   |       | <b>NUMBER</b>  | $\mathbf 0$                                          |
| OBJECT_TYPE      |       | VARCHAR2(9)    | "TABLE" or<br>"VIEW" or<br>"INDEX" or<br>"PROCEDURE" |
| <b>CREATED</b>   |       | <b>DATE</b>    |                                                      |
| LAST DDL TIME    |       | <b>DATE</b>    |                                                      |
| TIMESTAMP        |       | VARCHAR2(1)    | <b>NULL</b>                                          |
| <b>STATUS</b>    |       | VARCHAR2(5)    | "VALID"                                              |
| TEMPORARY        |       | VARCHAR2(1)    | NULL                                                 |
| <b>GENERATED</b> |       | VARCHAR2(1)    | NULL                                                 |
| SECONDARY        |       | VARCHAR2(1)    | <b>NULL</b>                                          |

*Table C–31 USER\_TAB\_COLUMNS*

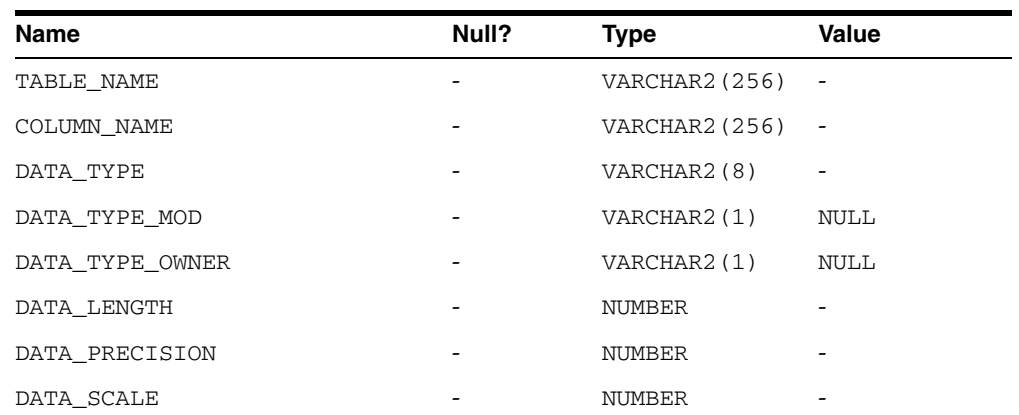

| <b>Name</b>          | Null? | Type        | Value           |
|----------------------|-------|-------------|-----------------|
| NULLABLE             |       | VARCHAR2(1) | "Y" or "N" $\,$ |
| COLUMN ID            |       | NUMBER      |                 |
| DEFAULT_LENGTH       |       | NUMBER      | $\Omega$        |
| DATA DEFAULT         |       | VARCHAR2(1) | <b>NULL</b>     |
| NUM DISTINCT         |       | NUMBER      | $\Omega$        |
| LOW_VALUE            |       | NUMBER      | $\Omega$        |
| HIGH VALUE           |       | NUMBER      | $\overline{0}$  |
| DENSITY              |       | NUMBER      | $\overline{0}$  |
| NUM NULLS            |       | NUMBER      | $\overline{0}$  |
| NUM BUCKETS          |       | NUMBER      | $\overline{0}$  |
| LAST_ANALYZED        |       | <b>DATE</b> | NULL            |
| SAMPLE SIZE          |       | NUMBER      | $\overline{0}$  |
| CHARACTER SET NAME   |       | VARCHAR2(1) | <b>NULL</b>     |
| CHAR COL DECL LENGTH |       | NUMBER      | $\overline{0}$  |
| GLOBAL_STATS         |       | VARCHAR2(1) | <b>NULL</b>     |
| USER STATS           |       | VARCHAR2(1) | <b>NULL</b>     |
| AVG_COL_LEN          |       | NUMBER      | 0               |

*Table C–31 (Cont.) USER\_TAB\_COLUMNS*

*Table C–32 USER\_TAB\_COMMENTS*

| <b>Name</b> | Null? | Type               | <b>Value</b>         |
|-------------|-------|--------------------|----------------------|
| TABLE NAME  | -     | VARCHAR $2(256)$ - |                      |
| TABLE TYPE  | -     | VARCHAR2 (5)       | "TABLE" or<br>"VIEW" |
| COMMENTS    | -     | VARCHAR2(1)        | NULL                 |

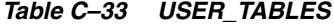

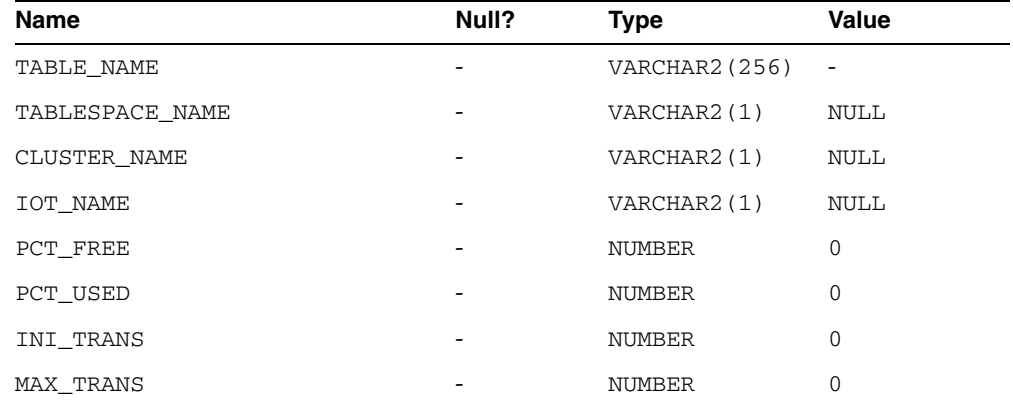

*Table C–33 (Cont.) USER\_TABLES*

| Name                      | Null?                    | Type        | <b>Value</b> |
|---------------------------|--------------------------|-------------|--------------|
| INITIAL_EXTENT            |                          | NUMBER      | $\mathbf 0$  |
| NEXT_EXTENT               | $\overline{\phantom{a}}$ | NUMBER      | $\mathbf 0$  |
| MIN_EXTENTS               |                          | NUMBER      | 0            |
| MAX EXTENTS               |                          | NUMBER      | 0            |
| PCT_INCREASE              |                          | NUMBER      | $\mathbf 0$  |
| FREELISTS                 |                          | NUMBER      | $\mathbf 0$  |
| FREELIST_GROUPS           |                          | NUMBER      | $\mathbf 0$  |
| LOGGING                   |                          | VARCHAR2(1) | NULL         |
| BACKED_UP                 |                          | VARCHAR2(1) | NULL         |
| NUM_ROWS                  |                          | NUMBER      | 0            |
| BLOCKS                    |                          | NUMBER      | 0            |
| EMPTY_BLOCKS              |                          | NUMBER      | $\mathbf 0$  |
| AVG_SPACE                 |                          | NUMBER      | 0            |
| CHAIN_CNT                 |                          | NUMBER      | $\mathbf 0$  |
| AVG_ROW_LEN               |                          | NUMBER      | 0            |
| AVG SPACE FREELIST BLOCKS |                          | NUMBER      | 0            |
| NUM_FREELIST_BLOCKS       | $\overline{\phantom{a}}$ | NUMBER      | $\mathbf 0$  |
| DEGREE                    |                          | VARCHAR2(1) | NULL         |
| INSTANCES                 |                          | VARCHAR2(1) | NULL         |
| CACHE                     |                          | VARCHAR2(1) | NULL         |
| TABLE_LOCK                |                          | VARCHAR2(1) | NULL         |
| SAMPLE_SIZE               |                          | NUMBER      | 0            |
| LAST_ANALYZED             |                          | <b>DATE</b> | NULL         |
| PARTITIONED               |                          | VARCHAR2(1) | NULL         |
| IOT_TYPE                  |                          | VARCHAR2(1) | NULL         |
| TEMPORARY                 |                          | VARHCAR2(1) | NULL         |
| SECONDARY                 |                          | VARCHAR2(1) | NULL         |
| NESTED                    |                          | VARCHAR2(1) | NULL         |
| BUFFER POOL               |                          | VARCHAR2(1) | NULL         |
| ROW_MOVEMENT              |                          | VARCHAR2(1) | NULL         |
| GLOBAL STATS              |                          | VARCHAR2(1) | NULL         |
| USER STATS                |                          | VARCHAR2(1) | NULL         |
| DURATION                  |                          | VARCHAR2(1) | NULL         |
| SKIP_CORRUPT              |                          | VARCHAR2(1) | NULL         |
| MONITORING                |                          | VARCHAR2(1) | NULL         |

| <b>Name</b>                 | Null?    | <b>Type</b>    | Value  |
|-----------------------------|----------|----------------|--------|
| <b>USERNAME</b>             |          | VARCHAR2 (256) |        |
| USER ID                     | NOT NULL | NUMBER (5)     |        |
| <b>ACCOUNT STATUS</b>       |          | VARCHAR2(4)    | "OPEN" |
| LOCK DATE                   |          | <b>DATE</b>    | NULL   |
| EXPIRY DATE                 |          | <b>DATE</b>    | NULL   |
| DEFAULT_TABLESPACE          |          | VARCHAR2(1)    | NULL   |
| TEMPORARY TABLESPACE        |          | VARCHAR2(1)    | NULL   |
| <b>CREATED</b>              | NOT NULL | <b>DATE</b>    |        |
| INITIAL RSRC CONSUMER GROUP |          | VARCHAR2(1)    | NULL   |
| EXTERNAL NAME               |          | VARCHAR2(1)    | NULL   |

*Table C–34 USER\_USERS*

*Table C–35 USER\_VIEWS*

| <b>Name</b>      | Null? | <b>Type</b>    | <b>Value</b> |
|------------------|-------|----------------|--------------|
| VIEW NAME        |       | VARCHAR2 (256) |              |
| TEXT LENGTH      |       | NUMBER         | 0            |
| TEXT             |       | VARCHAR2 (256) |              |
| TYPE TEXT LENGTH |       | <b>NUMBER</b>  | 0            |
| TYPE TEXT        |       | VARCHAR2(1)    | NULL         |
| OID TEXT LENGTH  |       | NUMBER         | 0            |
| OID TEXT         |       | VARCHAR2(1)    | NULL         |
| VIEW TYPE OWNER  |       | VARCHAR2(1)    | NULL         |
| VIEW TYPE        |       | VARCHAR2(1)    | NULL         |

# **Initialization Parameters**

The Oracle database initialization parameters in the init.ora file are distinct from gateway initialization parameters. Set the gateway parameters in the initialization parameter file using an agent-specific mechanism, or set them in the Oracle data dictionary using the DBMS\_HS package. The gateway initialization parameter file must be available when the gateway is started.

This appendix contains a list of the gateway initialization parameters that can be set for each gateway and their description. It also describes the initialization parameter file syntax. It includes the following sections:

- **[Initialization Parameter File Syntax](#page-62-0)**
- [Oracle Database Gateway for SQL Server Initialization Parameters](#page-63-0)
- **[Initialization Parameter Descriptions](#page-64-0)**

# <span id="page-62-0"></span>**Initialization Parameter File Syntax**

The syntax for the initialization parameter file is as follows:

- **1.** The file is a sequence of commands.
- **2.** Each command should start on a separate line.
- **3.** End of line is considered a command terminator (unless escaped with a backslash).
- **4.** If there is a syntax error in an initialization parameter file, none of the settings take effect.
- **5.** Set the parameter values as follows:

[SET][PRIVATE] *parameter*=*value*

#### Where:

*parameter* is an initialization parameter name. It is a string of characters starting with a letter and consisting of letters, digits and underscores. Initialization parameter names are case sensitive.

*value* is the initialization parameter value. It is case sensitive. An initialization parameter value is either:

- **a.** A string of characters that does not contain any backslashes, white space or double quotation marks (")
- **b.** A quoted string beginning with a double quotation mark and ending with a double quotation mark. The following can be used inside a quoted string:
- **\*** backslash (\) is the escape character
- **\*** \n inserts a new line
- **\*** \t inserts a tab
- **\*** \" inserts a double quotation mark
- **\*** \\ inserts a backslash

A backslash at the end of the line continues the string on the next line. If a backslash precedes any other character then the backslash is ignored.

For example, to enable tracing for an agent, set the HS\_FDS\_TRACE\_LEVEL initialization parameter as follows:

HS\_FDS\_TRACE\_LEVEL=ON

SET and PRIVATE are optional keywords. You cannot use either as an initialization parameter name. Most parameters are needed only as initialization parameters, so you usually do not need to use the SET or PRIVATE keywords. If you do not specify either SET or PRIVATE, the parameter is used only as an initialization parameter for the agent.

SET specifies that, in addition to being used as an initialization parameter, the parameter value is set as an environment variable for the agent process. Use SET for parameter values that the drivers or non-Oracle system need as environment variables.

PRIVATE specifies that the initialization parameter should be private to the agent and should not be uploaded to the Oracle database. Most initialization parameters should not be private. If, however, you are storing sensitive information like a password in the initialization parameter file, then you may not want it uploaded to the server because the initialization parameters and values are not encrypted when uploaded. Making the initialization parameters private prevents the upload from happening and they do not appear in dynamic performance views. Use PRIVATE for the initialization parameters only if the parameter value includes sensitive information such as a user name or password.

SET PRIVATE specifies that the parameter value is set as an environment variable for the agent process and is also private (not transferred to the Oracle database, not appearing in dynamic performance views or graphical user interfaces).

# <span id="page-63-0"></span>**Oracle Database Gateway for SQL Server Initialization Parameters**

This section lists all the initialization file parameters that can be set for the Oracle Database Gateway for SQL Server. They are as follows:

- [HS\\_CALL\\_NAME](#page-64-1)
- [HS\\_DB\\_DOMAIN](#page-65-0)
- [HS\\_DB\\_INTERNAL\\_NAME](#page-65-1)
- [HS\\_DB\\_NAME](#page-65-2)
- [HS\\_DESCRIBE\\_CACHE\\_HWM](#page-65-3)
- [HS\\_LANGUAGE](#page-66-0)
- [HS\\_LONG\\_PIECE\\_TRANSFER\\_SIZE](#page-67-0)
- [HS\\_OPEN\\_CURSORS](#page-67-1)
- [HS\\_RPC\\_FETCH\\_REBLOCKING](#page-67-2)
- [HS\\_RPC\\_FETCH\\_SIZE](#page-68-0)
- **[HS\\_TIME\\_ZONE](#page-68-1)**
- [HS\\_TRANSACTION\\_MODEL](#page-68-2)
- **[IFILE](#page-69-0)**
- [HS\\_FDS\\_CONNECT\\_INFO](#page-69-1)
- [HS\\_FDS\\_DEFAULT\\_OWNER](#page-70-0)
- [HS\\_FDS\\_PROC\\_IS\\_FUNC](#page-70-1)
- [HS\\_FDS\\_RECOVERY\\_ACCOUNT](#page-70-2)
- [HS\\_FDS\\_RECOVERY\\_PWD](#page-71-0)
- [HS\\_FDS\\_RESULTSET\\_SUPPORT](#page-71-1)
- [HS\\_FDS\\_TRACE\\_LEVEL](#page-71-2)
- [HS\\_FDS\\_TRANSACTION\\_LOG](#page-72-0)
- [HS\\_FDS\\_REPORT\\_REAL\\_AS\\_DOUBLE](#page-72-1)
- [HS\\_FDS\\_FETCH\\_ROWS](#page-72-2)

# <span id="page-64-0"></span>**Initialization Parameter Description**

The following sections describe all the initialization file parameters that can be set for gateways.

### <span id="page-64-1"></span>**HS\_CALL\_NAME**

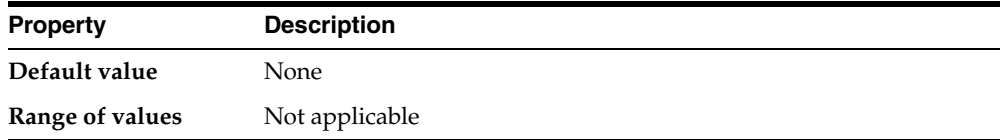

Specifies the remote functions that can be referenced in SQL statements. The value is a list of remote functions and their owners, separated by semicolons, in the following format:

*owner\_name.function\_name*

#### For example:

```
owner1.A1;owner2.A2;owner3.A3
```
If an owner name is not specified for a remote function, the default owner name becomes the user name used to connect to the remote database (specified when the Heterogeneous Services database link is created or taken from user session if not specified in the DB link).

The entries for the owner names and the function names are case sensitive.

# <span id="page-65-0"></span>**HS\_DB\_DOMAIN**

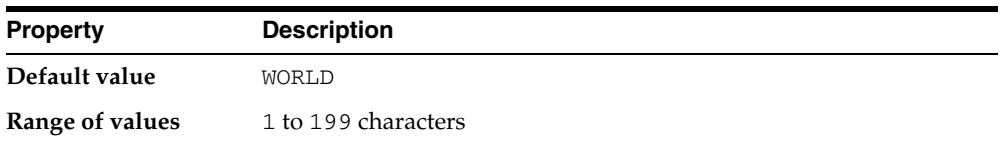

Specifies a unique network sub-address for a non-Oracle system. The HS\_DB\_DOMAIN initialization parameter is similar to the DB\_DOMAIN initialization parameter, described in the *Oracle Database Reference*. The HS\_DB\_DOMAIN initialization parameter is required if you use the Oracle Names server. The HS\_DB\_NAME and HS\_DB\_DOMAIN initialization parameters define the global name of the non-Oracle system.

**Note:** The HS\_DB\_NAME and HS\_DB\_DOMAIN initialization parameters must combine to form a unique address in a cooperative server environment.

# <span id="page-65-1"></span>**HS\_DB\_INTERNAL\_NAME**

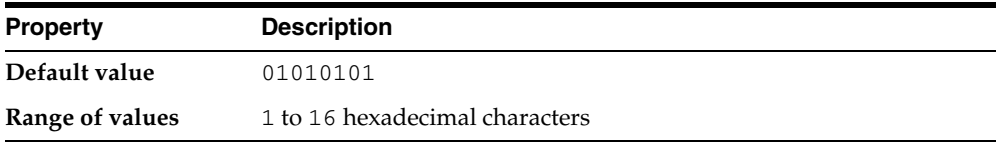

Specifies a unique hexadecimal number identifying the instance to which the Heterogeneous Services agent is connected. This parameter's value is used as part of a transaction ID when global name services are activated. Specifying a nonunique number can cause problems when two-phase commit recovery actions are necessary for a transaction.

# <span id="page-65-2"></span>**HS\_DB\_NAME**

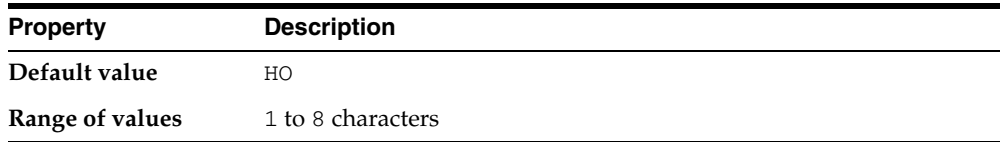

Specifies a unique alphanumeric name for the data store given to the non-Oracle system. This name identifies the non-Oracle system within the cooperative server environment. The HS\_DB\_NAME and HS\_DB\_DOMAIN initialization parameters define the global name of the non-Oracle system.

# <span id="page-65-3"></span>**HS\_DESCRIBE\_CACHE\_HWM**

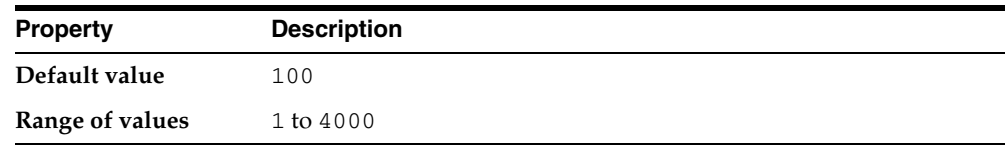

Specifies the maximum number of entries in the describe cache used by Heterogeneous Services. This limit is known as the describe cache high water mark. The cache contains descriptions of the mapped tables that Heterogeneous Services reuses so that it does not have to re-access the non-Oracle data store.

If you are accessing many mapped tables, increase the high water mark to improve performance. Increasing the high water mark improves performance at the cost of memory usage.

## <span id="page-66-0"></span>**HS\_LANGUAGE**

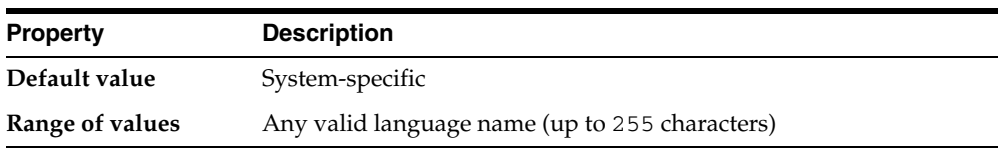

Provides Heterogeneous Services with character set, language, and territory information of the non-Oracle data source. The value must use the following format:

*language*[\_*territory*.*character\_set*]

**Note:** The globalization support initialization parameters affect error messages, the data for the SQL Service, and parameters in distributed external procedures.

#### **Character Sets**

Ideally, the character sets of the Oracle database and the non-Oracle data source are the same. If they are not the same, Heterogeneous Services attempts to translate the character set of the non-Oracle data source to the Oracle database character set, and back again. The translation can degrade performance. In some cases, Heterogeneous Services cannot translate a character from one character set to another.

**Note:** The specified character set must be a superset of the operating system character set on the platform where the agent is installed.

#### **Language**

The language component of the HS\_LANGUAGE initialization parameter determines:

- Day and month names of dates
- AD, BC, PM, and AM symbols for date and time
- Default sorting mechanism

Note that Oracle does not determine the language for error messages for the generic Heterogeneous Services messages (ORA-25000 through ORA-28000). These are controlled by the session settings in the Oracle database.

**Note:** Use the HS\_NLS\_DATE\_LANGUAGE initialization parameter to set the day and month names, and the AD, BC, PM, and AM symbols for dates and time independently from the language.

#### **Territory**

The territory clause specifies the conventions for day and week numbering, default date format, decimal character and group separator, and ISO and local currency symbols. Note that the level of globalization support between the Oracle database and the non-Oracle data source depends on how the gateway is implemented.

# <span id="page-67-0"></span>**HS\_LONG\_PIECE\_TRANSFER\_SIZE**

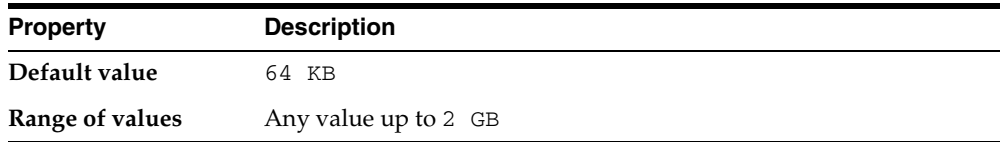

Sets the size of the piece of LONG data being transferred. A smaller piece size means less memory requirement, but more round-trips to fetch all the data. A larger piece size means fewer round-trips, but more of a memory requirement to store the intermediate pieces internally. Thus, the initialization parameter can be used to tune a system for the best performance, with the best trade-off between round-trips and memory requirements, and network latency or response time.

# <span id="page-67-1"></span>**HS\_OPEN\_CURSORS**

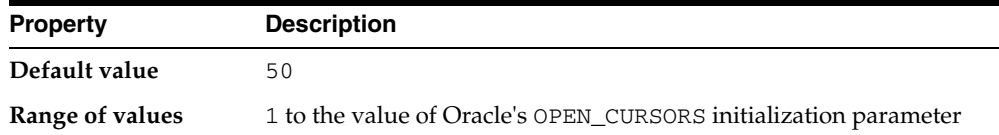

Defines the maximum number of cursors that can be open on one connection to a non-Oracle system instance.

The value never exceeds the number of open cursors in the Oracle database. Therefore, setting the same value as the OPEN\_CURSORS initialization parameter in the Oracle database is recommended.

# <span id="page-67-2"></span>**HS\_RPC\_FETCH\_REBLOCKING**

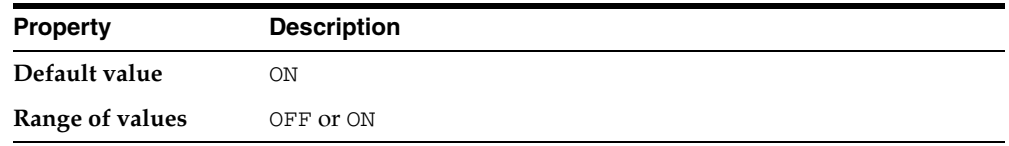

Controls whether Heterogeneous Services attempts to optimize performance of data transfer between the Oracle database and the Heterogeneous Services agent connected to the non-Oracle data store.

The following values are possible:

- OFF disables reblocking of fetched data so that data is immediately sent from agent to server.
- ON enables reblocking, which means that data fetched from the non-Oracle system is buffered in the agent and is not sent to the Oracle database until the amount of fetched data is equal to or higher than the value of HS\_RPC\_FETCH\_SIZE

initialization parameter. However, any buffered data is returned immediately when a fetch indicates that no more data exists or when the non-Oracle system reports an error.

### <span id="page-68-0"></span>**HS\_RPC\_FETCH\_SIZE**

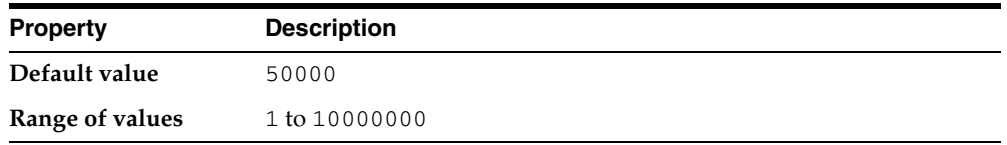

Tunes internal data buffering to optimize the data transfer rate between the server and the agent process.

Increasing the value can reduce the number of network round-trips needed to transfer a given amount of data, but also tends to increase data bandwidth and to reduce latency as measured between issuing a query and completion of all fetches for the query. Nevertheless, increasing the fetch size can increase latency for the initial fetch results of a query, because the first fetch results are not transmitted until additional data is available.

## <span id="page-68-1"></span>**HS\_TIME\_ZONE**

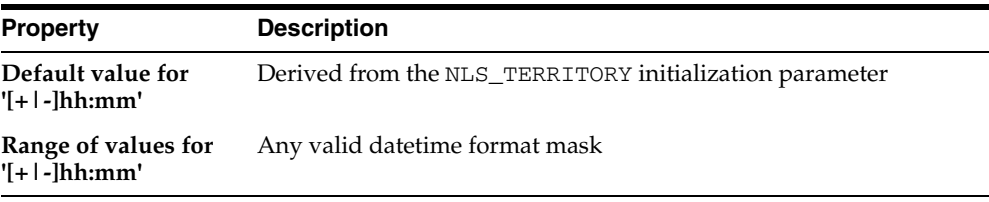

Specifies the default local time zone displacement for the current SQL session. The format mask, [+|-]hh:mm, is specified to indicate the hours and minutes before or after UTC (Coordinated Universal Time—formerly Greenwich Mean Time). For example:

 $HS_TIME_ZONE = [+ \ | -] hh:mm$ 

# <span id="page-68-2"></span>**HS\_TRANSACTION\_MODEL**

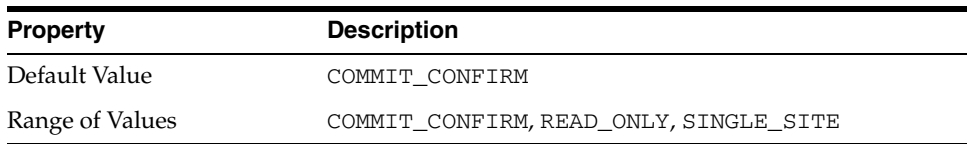

Specifies the type of transaction model that is used when the non-Oracle database is updated by a transaction.

The following values are possible:

COMMIT\_CONFIRM provides read and write access to the non-Oracle database and allows the gateway to be part of a distributed update. To use the commit-confirm model, the following items must be created in the non-Oracle database:

- **–** Transaction log table. The default table name is HS\_TRANSACTION\_LOG. A different name can be set using the HS\_FDS\_TRANSACTION\_LOG parameter. The transaction log table must be granted SELECT, DELETE, and INSERT privileges set to public.
- **–** Recovery account. The account name is assigned with the HS\_FDS\_ RECOVERY\_ACCOUNT parameter.
- **–** Recovery account password. The password is assigned with the HS\_FDS\_ RECOVERY\_PWD parameter.
- READ\_ONLY provides read access to the non-Oracle database.
- SINGLE\_SITE provides read and write access to the non-Oracle database. However, the gateway cannot participate in distributed updates.

# <span id="page-69-0"></span>**IFILE**

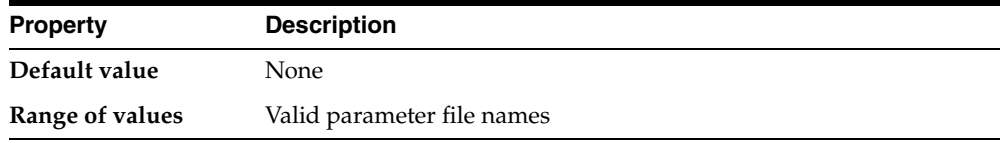

Use the IFILE initialization parameter to embed another initialization file within the current initialization file. The value should be an absolute path and should not contain environment variables. The three levels of nesting limit does not apply.

**See Also:** *Oracle Database Reference*

# <span id="page-69-1"></span>**HS\_FDS\_CONNECT\_INFO**

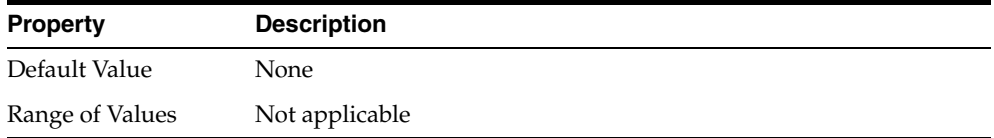

HS\_FDS\_CONNECT\_INFO which describes the connection to the non-Oracle system.

The default initialization parameter file already has an entry for this parameter. The syntax for HS\_FDS\_CONNECT\_INFO for the gateway is as follows:

#### For UNIX:

HS\_FDS\_CONNECT\_INFO=*host\_name*[[:*port\_number*]|/[*instance\_name*]][/*database\_name*]

where, *host\_name* is the host name or IP address of the machine hosting the SQL Server database, *port\_number* is the port number of the SQL Server database server, *instance\_name* is the instance of SQL Server running on the machine, and *database\_name* is the SQL Server database name.

Either of the variables *port\_number* or *instance\_name* can be used, but not both together. Optionally, they both can be omitted. The variable *database\_name* is always optional. The slash  $\left(\frac{1}{2}\right)$  is required when a particular value is omitted. For example, all of the following entries are valid:

HS\_FDS\_CONNECT\_INFO=*host\_name*/*instance\_name*/*database\_name* HS\_FDS\_CONNECT\_INFO=*host\_name*//*database\_name* HS\_FDS\_CONNECT\_INFO=*host\_name*:*port\_name*//*database\_name*

HS\_FDS\_CONNECT\_INFO=*host\_name*/*instance\_name* HS\_FDS\_CONNECT\_INFO=*host\_name*

For Windows:

HS\_FDS\_CONNECT\_INFO= *host\_name*/[*instance\_name*][/*database\_name*]

where, *host\_name* is the host name or IP address of the machine hosting the SQL Server database, *instance\_name* is the instance of SQL Server running on the machine, and *database* name is the SQL Server database name.

Both *instance\_name* and *database\_name* are optional. If *instance\_name* is omitted and *database\_name* is provided, the slash (/) is required. This can be shown as follows:

HS\_FDS\_CONNECT\_INFO= *host\_name*//*database\_name*

### <span id="page-70-0"></span>**HS\_FDS\_DEFAULT\_OWNER**

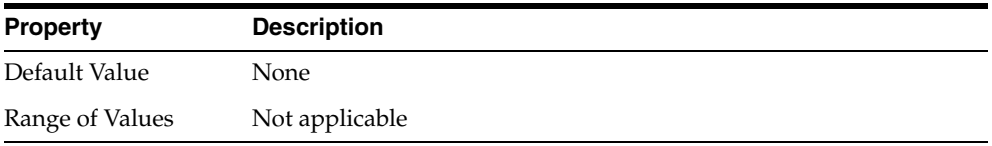

The name of the table owner that is used for the non-Oracle database tables if an owner is not specified in the SQL statements.

> **Note:** If this parameter is not specified and the owner is not explicitly specified in the SQL statement, then the user name of the Oracle user or the user name specified when creating the database link is used.

### <span id="page-70-1"></span>**HS\_FDS\_PROC\_IS\_FUNC**

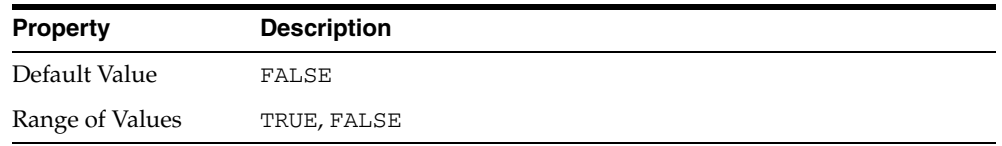

Enables return values from functions. By default, all stored procedures and functions do not return a return value to the user.

**Note:** If you set this initialization parameter, you must change the syntax of the procedure execute statement for all existing stored procedures to handle return values.

### <span id="page-70-2"></span>**HS\_FDS\_RECOVERY\_ACCOUNT**

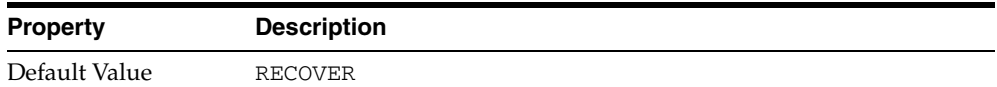

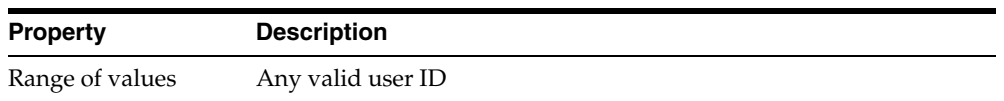

Specifies the name of the recovery account used for the commit-confirm transaction model. An account with user name and password must be set up at the non-Oracle system. For more information about the commit-confirm model, see the HS\_ TRANSACTION\_MODEL parameter.

The name of the recovery account is case sensitive.

# <span id="page-71-0"></span>**HS\_FDS\_RECOVERY\_PWD**

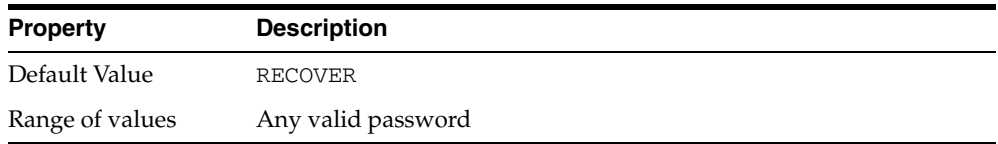

Specifies the password of the recovery account used for the commit-confirm transaction model set up at the non-Oracle system. For more information about the commit-confirm model, see the HS\_TRANSACTION\_MODEL parameter.

The name of the password of the recovery account is case sensitive.

# <span id="page-71-1"></span>**HS\_FDS\_RESULTSET\_SUPPORT**

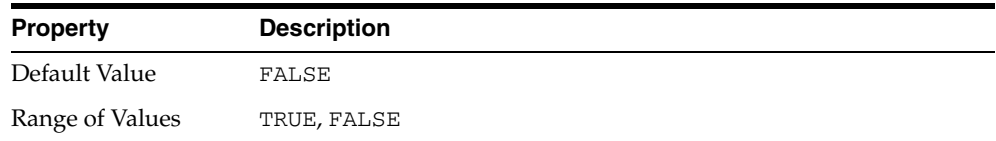

Enables result sets to be returned from stored procedures. By default, all stored procedures do not return a result set to the user.

> **Note:** If you set this initialization parameter, you must do the following:

- Change the syntax of the procedure execute statement for all existing stored procedures, to handle result sets
- Work in the sequential mode of Heterogeneous Services

# <span id="page-71-2"></span>**HS\_FDS\_TRACE\_LEVEL**

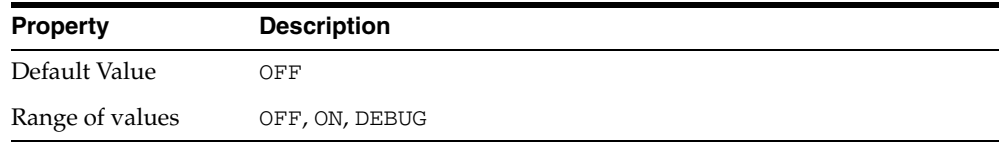

Specifies whether error tracing is turned on or off for gateway connectivity.

The following values are valid:
- OFF disables the tracing of error messages.
- ON enables the tracing of error messages that occur when you encounter problems. The results are written by default to a gateway log file in LOG directory where the gateway is installed.
- <span id="page-72-3"></span>■ DEBUG enables the tracing of detailed error messages that can be used for debugging.

## **HS\_FDS\_TRANSACTION\_LOG**

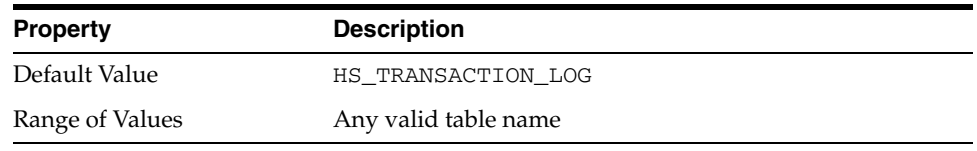

<span id="page-72-2"></span>Specifies the name of the table created in the non-Oracle system for logging transactions. For more information about the transaction model, see the HS\_ TRANSACTION\_MODEL parameter.

## **HS\_FDS\_REPORT\_REAL\_AS\_DOUBLE**

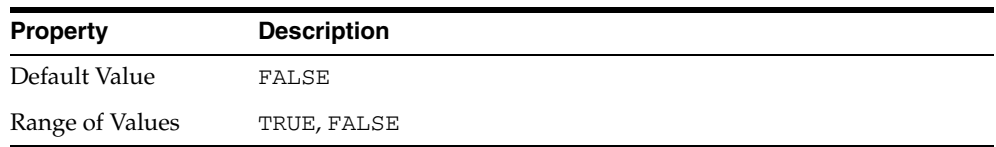

<span id="page-72-1"></span>Enables Oracle Database Gateway for SQL Server to treat SINGLE FLOAT PRECISION fields as DOUBLE FLOAT PPRECISION fields.

## **HS\_FDS\_FETCH\_ROWS**

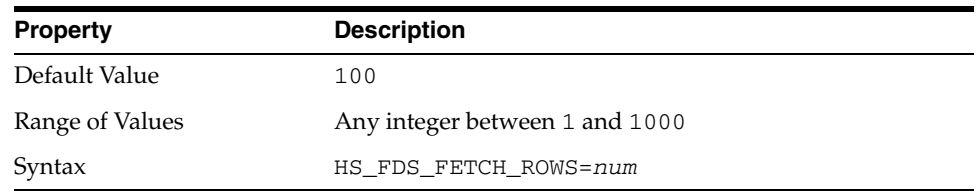

<span id="page-72-0"></span>HS\_FDS\_FETCH\_ROWS specifies the fetch array size. This is the number of rows to be fetched from the non-Oracle database and to return to Oracle database at one time. This parameter will be affected by the HS\_RPC\_FETCH\_SIZE and HS\_RPC\_FETCH\_ REBLOCKING parameters.

# **Index**

#### **A**

[ALTER statement,](#page-36-0) B-1 [Arithmetic operators,](#page-37-0) B-2

#### **B**

[BIGINT data type,](#page-34-0) A-1 [BINARY data type,](#page-34-1) A-1 [BIT data type,](#page-34-2) A-1

## **C**

[Case rules,](#page-18-0) 2-7 [Case studies,](#page-28-0) 3-1 [Chained mode,](#page-18-1) 2-7 [CHAR data type,](#page-34-3) A-1 character sets [Heterogeneous Services,](#page-66-0) D-5 COMMIT [restrictions,](#page-22-0) 2-11 [Comparison operators,](#page-38-0) B-3 [CONCAT operator,](#page-27-0) 2-16 [CONNECT BY clause,](#page-24-0) 2-13 [COPY command,](#page-25-0) 2-14 [CREATE statement,](#page-36-1) B-1 Cursor loops [restrictions,](#page-22-0) 2-11

## **D**

[Data definition language,](#page-36-2) B-1 Data dictionary [views,](#page-41-0) C-2 Data type [BIGINT,](#page-34-0) A-1 [BINARY,](#page-34-1) A-1 [BIT,](#page-34-2) A-1 [CHAR,](#page-34-3) A-1 [conversion,](#page-20-0) 2-9 [DATE,](#page-34-4) A-1 [DATETIME,](#page-34-5) A-1 [DECIMAL,](#page-34-6) A-1 [FLOAT,](#page-34-7) A-1 [IMAGE,](#page-34-8) A-1 [LONG RAW,](#page-34-9) A-1 [MONEY,](#page-34-10) A-1

[NCHAR,](#page-34-11) A-1 [NUMBER,](#page-34-12) A-1 [NUMERIC,](#page-34-13) A-1 [NVARCHAR,](#page-34-14) A-1 [RAW,](#page-34-15) A-1 [REAL,](#page-34-16) A-1 [SMALL DATETIME,](#page-34-17) A-1 [SMALL MONEY,](#page-35-0) A-2 [SMALLINT,](#page-35-1) A-2 [TIMESTAMP,](#page-35-2) A-2 [TINYINT,](#page-35-3) A-2 [VARBINARY,](#page-26-0) 2-15, [A-2](#page-35-4) [VARCHAR,](#page-35-5) A-2 [DATE data type,](#page-34-4) A-1 [DATETIME data type,](#page-34-5) A-1 [DECIMAL data type,](#page-34-6) A-1 [DELETE statement,](#page-32-0) 3-5, [B-1,](#page-36-3) [B-2](#page-37-1) [demonstration build SQL script,](#page-29-0) 3-2 [Demonstration files,](#page-29-1) 3-2 [Demonstration tables,](#page-30-0) 3-3 [Demonstration tables build SQL script,](#page-30-1) 3-3 describe cache high water mark [definition,](#page-66-1) D-5 [DROP statement,](#page-36-4) B-1

## **E**

[Encrypted format login,](#page-26-1) 2-15 Error messages [error tracing,](#page-71-0) D-10 Errors [ORA-02070,](#page-22-1) 2-11 [Executing Stored Procedures,](#page-33-0) 3-6

## **F**

[fetch array size, with HS\\_FDS\\_FETCH\\_ROWS,](#page-72-0) D-11 [FLOAT data type,](#page-34-7) A-1 [Functions in SQL,](#page-13-0) 2-2

## **G**

Gateway [case studies,](#page-28-1) 3-1 [data dictionary tables,](#page-40-0) C-1 [pass-through feature,](#page-12-0) 2-1, [2-12](#page-23-0)

[supported functions, B-1](#page-36-5) [supported SQL syntax,](#page-36-6) B-1 globalization support [Heterogeneous Services,](#page-66-2) D-5 [GRANT statement,](#page-36-7) B-1 [Group functions,](#page-38-1) B-3

#### **H**

Heterogeneous Services [defining maximum number of open cursors,](#page-67-0) D-6 [optimizing data transfer,](#page-67-1) D-6 [setting global name,](#page-65-0) D-4 [specifying cache high water mark,](#page-66-3) D-5 [tuning internal data buffering,](#page-68-0) D-7 [tuning LONG data transfer,](#page-67-2) D-6 [Hexadecimal notation,](#page-19-0) 2-8 [HS\\_CALL\\_NAME initialization parameter,](#page-64-0) D-3 [HS\\_DB\\_NAME initialization parameter,](#page-65-0) D-4 [HS\\_DESCRIBE\\_CACHE\\_HWM initialization](#page-66-3)  parameter, D-5 [HS\\_FDS\\_CONNECT\\_INFO,](#page-69-0) D-8 [HS\\_FDS\\_DEFAULT\\_OWNER initialization](#page-70-0)  parameter, D-9 [HS\\_FDS\\_FETCH\\_ROWS parameter,](#page-72-1) D-11 [HS\\_FDS\\_PROC\\_IS\\_FUNC initialization](#page-70-1)  parameter, D-9 [HS\\_FDS\\_RECOVERY\\_PWD initialization](#page-72-2)  parameter, D-11 [HS\\_FDS\\_RESULTSET\\_SUPPORT initialization](#page-71-1)  parameter, D-10 [HS\\_FDS\\_TRACE\\_LEVEL initialization](#page-71-2)  parameter, D-10 [enabling agent tracing,](#page-63-0) D-2 [HS\\_FDS\\_TRANSACTION\\_LOG initialization](#page-72-3)  parameter, D-11 [HS\\_LANGUAGE initialization parameter,](#page-66-2) D-5 [HS\\_LONG\\_PIECE\\_TRANSFER\\_SIZE initialization](#page-67-2)  parameter, D-6 [HS\\_OPEN\\_CURSORS initialization parameter,](#page-67-0) D-6 [HS\\_RPC\\_FETCH\\_REBLOCKING initialization](#page-67-1)  parameter, D-6 [HS\\_RPC\\_FETCH\\_SIZE initialization parameter,](#page-68-0) D-7

[HS\\_TIME\\_ZONE initialization parameter,](#page-68-1) D-7

#### **I**

[IFILE initialization parameter,](#page-69-1) D-8 [IMAGE data type,](#page-34-8) A-1 Initialization parameter file [customizing,](#page-62-0) D-1 [INSERT statement,](#page-33-1) 3-6, [B-1,](#page-36-8) [B-2](#page-37-2)

## **K**

[Known restrictions,](#page-21-0) 2-10

#### **L**

[Locking, database,](#page-21-1) 2-10 [LONG RAW data type,](#page-34-9) A-1

#### **M**

[MONEY data type,](#page-34-10) A-1

## **N**

[NCHAR data type,](#page-34-11) A-1 [NULL values,](#page-18-2) 2-7 [NUMBER data type,](#page-34-12) A-1 [NUMERIC data type,](#page-34-13) A-1 [NVARCHAR data type,](#page-34-14) A-1 [NVL function,](#page-32-1) 3-5

## **O**

[Objects, naming rules,](#page-18-3) 2-7 [ORA-02070,](#page-22-2) 2-11

## **P**

parameters gateway initialization file [HS\\_FDS\\_FETCH\\_ROWS,](#page-72-1) D-11 [Passing commands to database,](#page-22-3) 2-11 [Pass-Through Feature,](#page-33-2) 3-6 [Pattern Matching,](#page-38-2) B-3 [PL/SQL,](#page-27-1) 2-16

## **R**

[RAW data type,](#page-34-15) A-1 [REAL data type,](#page-34-16) A-1 remote functions [referenced in SQL statements,](#page-64-0) D-3 ROLLBACK [restrictions,](#page-22-0) 2-11 [ROWID,](#page-24-1) 2-13

## **S**

[savepoint support,](#page-22-4) 2-11 [SELECT statement,](#page-33-3) 3-6, [B-1,](#page-36-9) [C-1](#page-40-1) [SMALL DATETIME data type,](#page-34-17) A-1 [SMALLINT data type,](#page-35-1) A-2 [Stored procedures,](#page-22-5) 2-11, [2-16](#page-27-2) [running in chained mode,](#page-18-1) 2-7 [Stored procedures in SQL Server,](#page-13-0) 2-2 [String functions,](#page-38-3) B-3 [SUM function,](#page-32-2) 3-5

## **T**

[TIMESTAMP data type,](#page-35-2) A-2 [TINYINT data type,](#page-35-3) A-2 [Transaction modes,](#page-18-4) 2-7 [transactional capability,](#page-22-6) 2-11 [transactional integrity,](#page-22-7) 2-11 [TRUNCATE statement,](#page-36-10) B-1 [Two-phase commit,](#page-22-8) 2-11

# **U**

U<br>[UPDATE statement,](#page-24-2) 2-13, [3-5,](#page-32-3) [3-6,](#page-33-4) [B-2](#page-37-3)

# **V**

[VARBINARY data type,](#page-26-0) 2-15, [A-2](#page-35-4) [VARCHAR data type,](#page-35-5) A-2

# **W**

[WHERE CURRENT OF clause,](#page-24-3) 2-13